# **LICEDCE DOCURREN-**T ATION

Tout savoir pour réussir ta première année

**Département Documentation Archives, Médiathèque et Édition**

### 01

### **BIENVENUE SUR LE CAMPUS ........ 4** Quelques infos pour t'y retrouver ...... 6 Vie étudiante ................................ 6 Où travailler? ............................... 6 Une petite faim? ........................... 7 Le Crous ...................................... 7 Contacts utiles ................................ 8 Numéros d'urgence ....................... 8 Accompagnement ......................... 8 Lignes d'écoute ............................ 9 Accès aux livres et à la documentation ..................... 10 Bibliothèques .............................. 10 Espaces de documentation ............ 11 Un incontournable ........................ 11 Côté arts et culture ......................... 12 Côté sport ..................................... 13 Assos à gogos ............................... 14 Jobs étudiants à l'université ............ 15

### 02

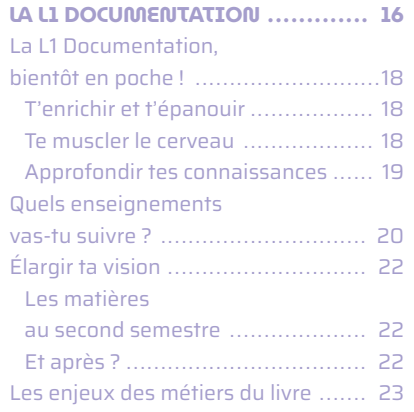

### 03

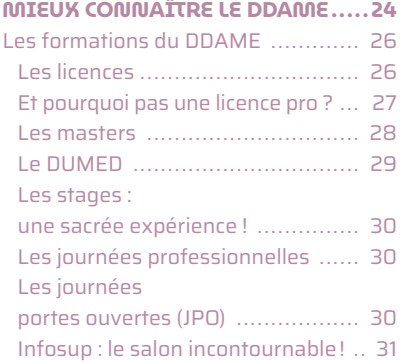

### 04

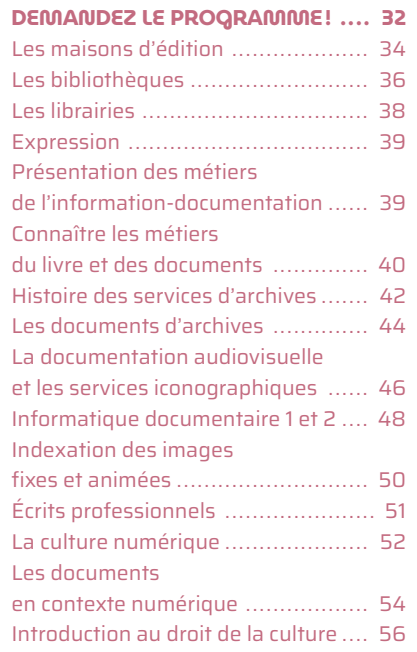

### 05

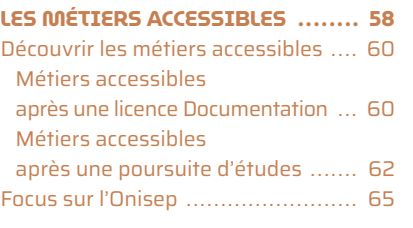

### 06 **PRÉCIS DE MÉTHODOLOGIE ....... 66**

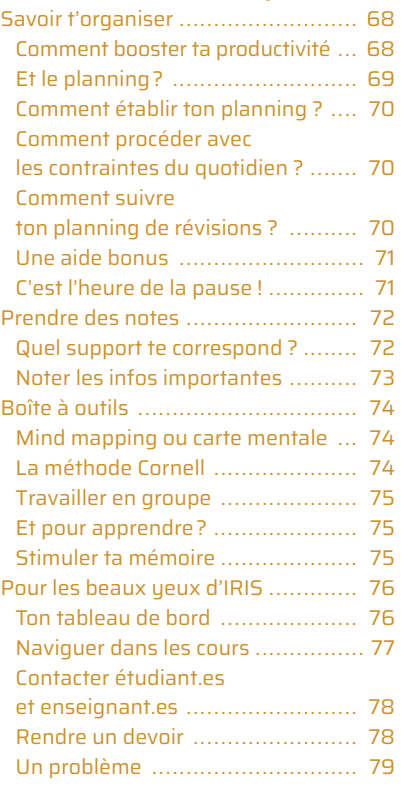

### 07

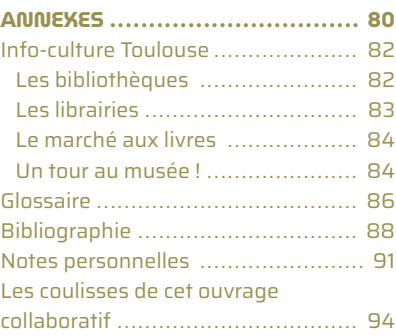

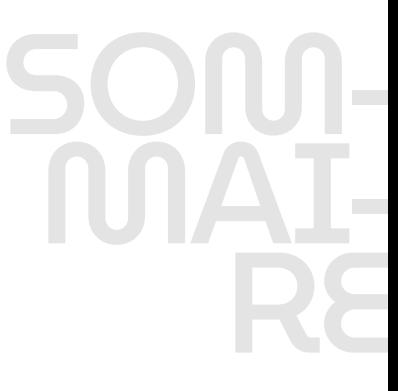

Depuis le collège à peu près, je lis beaucoup, vraiment beaucoup. Et j'adore aussi fabriquer et créer des choses. Alors, je me suis dit que j'allais m'inscrire à cette formation pour travailler plus tard<br>dans l'édition. dans l'édition. **«**

# 01 BIEN-**VENUE** SURLE CAMPUS

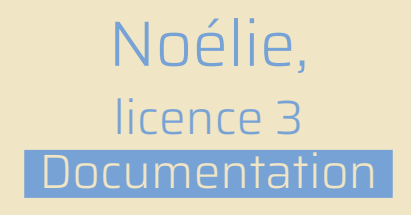

Tu viens de faire ta rentrée sur le campus de l'université de Toulouse - Jean-Jaurès, et tu as besoin d'informations pratiques? Tu souhaites t'intégrer à la vie du campus, découvrir les associations présentes, les activités que tu peux pratiquer? Voici des pistes pour répondre à toutes tes questions.

### QUELQUES INFOS POUR T'Y RETROUVER

INFOS<br>
ETROUVER<br>
ée de divers lieux pas toujours faciles<br>
ses ressources à condition d'en connaître<br>
it y accéder. Suis le guide !<br>
Où trovoiller? L'université est vaste et composée de divers lieux pas toujours faciles à repérer. Elle offre de nombreuses ressources à condition d'en connaître l'existence et de savoir comment y accéder. Suis le guide!

### Où trouver des informations?

Adresse-toi soit à l'accueil de chaque bâtiment, soit aux centres d'administration. Tu peux aussi chercher sur le site de l'université, sur l'**ENT** (Espace numérique de travail) ou sur un moteur de recherche en ajoutant l'intitulé **UT2J** à la fin de ton mot-clé.

### Vie étudiante

Tout au long de l'année, la **DIVE** (Division de la vie étudiante) accueille tous les étudiant.es et les informe sur les activités liées aux études et à la vie universitaire. Elle met à leur disposition l'information nécessaire à une meilleure connaissance de l'université: plans, catalogues des cours, brochures diverses.

### Où travailler ?

En plus des salles de cours et des amphis, tu trouveras des **espaces de travail collectifs**  dans les centres de ressources (bibliothèques) de l'université.

Il est possible de réserver ces locaux sur le site Affluences, onglet « Bibliothèques de l'UT2J ».

Tu peux également étudier au sein même des bibliothèques. Silence exigé!

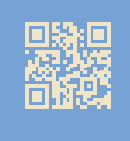

pour accéder au plan global

### Une petite faim?

Le Crous gère et propose sur le campus des lieux pour se restaurer:

le **resto U**, ouvert de 11h30 à 13h30,

la **cafétéria**, qui permet d'acheter des repas sur place de 8 heures à 15 heures,

les **food trucks**, comme le Crous truck, garés entre midi et deux sous la canopée, à proximité de la cafétéria et qui préparent des repas originaux et chauds,

**La Cantine** (mini-market), ouverte tous les jours de la semaine étudiante entre 8 heures et 17 heures. Les foyers disposent souvent d'un micro-ondes que tu peux utiliser gratuitement. Il y en a un au 2e étage du bâtiment Olumpe-de-Gouges. dans la salle GH201. C'est une pièce laissée à la disposition des étudiant.es pendant les pauses, avec des tables, des chaises et un balcon.

### Le Crous

olus des salles de cuars de Crous gére de propose<br>
se samplis, tu trauvers se se consegue de l'autourers se se consegue de l'autourers de ressurers de ressurers<br>
de centre régional des cervers de l'ABDA 31430,<br>
de Crous de Le Centre régional des œuvres universitaires et scolaires accompagne les étudiant.es tout au long de l'année. Sa mission est d'améliorer leurs conditions de vie et d'études pour leur garantir les meilleures chances de réussite: bourse, logement, restauration, aides sociales, vie de campus, jobs étudiants. **crous-toulouse.fr**

### Besoin d'un ordinateur?

L'université peut t'en prêter un. Adresse-toi soit au **secrétariat du DDAME,** soit à la **DSI** (Direction du système d'information).

### CONTACTS UTILES

Tu as besoin d'aide? Tu ne te sens pas bien? Tu as besoin de parler à quelqu'un?

### Numéros d'urgence

- **112 Appels d'urgence, valides dans l'ensemble de la communauté européenne**
- **17 Police**
- **18 Pompiers**
- **15 Samu**

### Accompagnement

Tu as accès sur le campus à des **séances gratuites avec un psychologue**. Il te suffit de consulter un médecin ou le personnel soignant de l'université **(Maison des solidarités)** puis de te rendre sur santepsy.etudiant.gouv.fr pour prendre un rendez-vous.

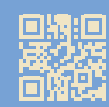

soutien psychologique accessible aux étudiants

Tu es en **situation de handicap?** Tu peux te rapprocher du **Pôle des étudiants en situation de handicap**: **05 61 50 45 80** – e-mail: dive-peh@univ-tlse2.fr

CONTACTS UTILES<br>
Tu as besoin d'aide 7 un e te sens pas bien ?<br>
Tu as besoin d'aide 7 un e te sens pas bien ?<br>
Tu as besoin de parter à quelqu'un ?<br>
Compose d'experience du Péle<br>
20 pepti d'experience du Péle<br>
20 pepti d' Tu es **demandeur/demandeuse d'une aide financière** ou **sociale**? Contacte les services sociaux du **SIMMPS** au **05 61 50 41 41** ou du **Crous** :

Logement, service social, culture, vie de campus : **05 61 12 54 70** *Du lundi au vendredi de 9h à 16h30* Bourses : **09 72 59 65 31** *Du lundi au vendredi de 10 h à 17h*

### étudiant.es référent.es

référent.es<br>
référente<br>
tudiant.es<br>
diant.es<br>
mais l'équipe<br>
diant.es<br>
diant.e<br>
mais l'équipe<br>
diant.es<br>
diant.es<br>
diant.es<br>
diant.es<br>
diant.es<br>
diant.es<br>
diant.es<br>
diant.es<br>
diant.es<br>
diant.es<br>
diant.es<br>
diant diant diant Un·e étudiant·e référent·e représente les étudiant·es auprès des enseignant·es et de l'administration. Il n'y a pas d'étudiant.e référent.e en L1, mais l'équipe pédagogique est à ton écoute, n'hésite pas à la contacter.

### Lignes d'écoute

**SOS Amitié 05 61 80 80 80/**01 46 21 46 46 *(English line. 3:00 PM to 11:00 PM)*

### **Numéro de prévention du Suicide**

**31 14** Écoute professionnelle et confidentielle. *7j/7 24h/24* 

### **Nightline Toulouse**

**05 82 95 10 11**  Par et pour les étudiant.es de l'académie de Toulouse. Appels et SMS, *de 21 heures à 2h30* 

### **Anorexie Boulimie, Info Écoute**

**08 10 03 70 37**  *Du lundi au vendredi, de 6 heures à 18 heures*

### **Stop Harcèlement 08 08 80 70 10**

**Cyber-harcèlement 08 00 20 00 00**

### **AntiDiscriminations 39 28**  *Du lundi au vendredi, de 9 heures à 18 heures*

### **Violences Femmes Info Anonyme 39 19**

Aide et écoute aux victimes de violences conjugales et sexistes.

### **SOS Viols**

**08 00 05 95 95**

### **AVFT**

### **01 45 84 24 24**

Association spécialisée contre les violences sexuelles et sexistes au travail. *Du lundi au vendredi, de 9h30 à 15 heures*

### **Le Refuge**

### **06 31 59 69 50**

Accueil, soutien, informations, orientation des jeunes LGBT victimes d'homophobie ou de transphobie et/ou en situation de rupture familiale. *7j/7 24h/24*

### **Ligne Azur**

### **08 10 20 30 40**

Écoute, informations, orientation, soutien pour toute personne en difficulté par rapport à son orientation sexuelle. *Tous les jours, de 8 heures à 23 heures*

# ACCÉDER<br>
AUX LIVRES<br>
ET À LA DOCUMENTATION<br>
Bibliothèques<br>
Tu trouveras sur le campus non<br>
seulement une bibliothèque<br>
universitaire centrale (Buc ou<br>
BU), mais aussi des centres de<br>
ressources avec des ouvrages<br>
spécifiqu **AUX LIVRES<br>ET À LA DOCUMENTATION**

### **Bibliothèques**

Tu trouveras sur le campus non seulement une **bibliothèque universitaire centrale** (Buc ou BU), mais aussi des **centres de ressources** avec des ouvrages spécifiques aux disciplines enseignées dans les différents départements :

- celui de **lettres, arts et philosophie** (Clap) au Gai Savoir,
- celui d'Olympe-de-Gouges (Crog),
- celui de **langues** (CRL) à Érasme,
- celui de **psychologie**, Louise-Michel (CRPLM), à Philippe-Malrieu.

### Livres, documents et outils en pagaille

- **• 20** bibliothèques ou centres de ressources
- **• 896 000** ouvrages
- **• 8 787** titres de revues imprimées
- **• 20 000** titres de revues électroniques
- **• 8 300** titres vidéos et DVD
- Plus de **20 000** thèses
- **• 3 098** places assises
- **• 170** ordinateurs pour le public

### Espaces de documentation

Il existe également un espace documentation recherche (EDR) au 2e étage Sud de la BU et le CollEx études ibériques à la BU aussi.

Pour en savoir plus, rends-toi sur l'espace « Bibliothèques » de l'ENT, onglet Bibliothèques de l'UT2J.

### Un incontournable

Le catalogue des bibliothèques du **réseau Archipel** ou comment avoir accès au livre ou article dont tu as besoin: rends-toi dans l'espace «Bibliothèques » de l'ENT, onglet «Archipel ».

Pour commencer, visionne le tuto «Comment ça marche ?». Petit à petit, explore les différentes rubriques : **une somme considérable de connaissances à portée de main** !

### Que lire?

**universite cantale (But on the set of the set of the set of the set of the set of the set of the set of the set of the set of the set of the set of the set of the set of the set of the set of the set of the set of the se** Tes enseignant.es te donneront des références bibliographiques liées à tes études. Intéresse-toi aussi à la presse spécialisée et professionnelle, tu y trouveras une mine d'informations et d'autres pistes de lecture. Explore également la bibliographie de la p. 88. Et, pour la lecture de loisir, laisse-toi guider par les coups de cœur des étudiant.es (p. 90). Bonne lecture!

### COTE ARTS ET CULTURE

Ton université est aussi un centre très important d'art et de culture. En effet, depuis plus de 40 ans, le Ciam (Centre d'initiatives artistiques du Mirail) met en place de **nombreuses activités et manifestations**.

La plupart ont lieu à La Fabrique. Dans ce bâtiment, tu pourras trouver **une salle de spectacle**, La Scène, et **deux salles d'expositions**, Le Cube et Le Tube.

Tu peux aussi aller te balader à la Buc pour découvrir diverses expositions, ou dans les différentes UFR qui organisent des événements culturels.

Ainsi, pendant l'année, tu pourras participer ou assister au **Festival de théâtre en langue étrangère**, ou à des **concerts**, **expositions**, spectacles de **danse**, de **cirque**  et de **théâtre**, **conférences**, **journées d'étude**, **colloques, ateliers** de pratiques artistiques…

**POSE SET AND CONTRACT SURFIND SET AND CONTRACT SURFIND SURFIND SURFIND SURFIND SURFIND SURFIND SURFIND SURFIND SURFIND SURFIND SURFIND SURFIND SURFIND SURFIND SURFIND SURFIND SURFIND SURFIND SURFIND SURFIND SURFIND SURFI** Enfin n'oublions pas que les associations étudiantes sont aussi porteuses d'actions culturelles, en particulier **la Maison d'initiatives étudiantes**. Il existe ainsi des associations d'étudiant.es de théâtre (ACT, Association Toulouse-Bonn…), de musique (Zic en fac). N'hésite pas à t'y rendre pour plus d'informations !

### La Fabrioue

C'est LE lieu culturel et artistique de la fac! Tu y découvriras des expos, des pièces de théâtre ou encore des concerts majoritairement gratuits. La Fabrique accueille des artistes et des étudiant.es. Tu peux t'inscrire à des cours de pratiques artistiques ou participer à des ateliers.

N'attends plus, fais ressortir l'artiste qui sommeille en toi!

### **COTE** SPORT

**35 activités sportives** sont proposées sur le campus. Tu peux pratiquer les arts du cirque, le badminton, le basketball, le canyoning, la danse (classique, contemporaine, jazz…), l'équitation…

Bref, tous les sports possibles et imaginables, pour **tous les niveaux**! Il s'agit soit de stages, soit de cours réguliers pour lesquels il faut s'inscrire.

Tu trouveras les informations et contacts nécessaires sur le site de l'université : sur la page d'accueil, onglets « Vie des campus », puis « Sport »).

de de la journée de la journée de la journée de la journée de la journée de la journée de la journée de la journée de la journée de la journée de la journée de la journée de la journée de la journée de la journée de la jou Un terrain de **basket/foot** est également disponible en libre-service, **à tout moment de la journée**.

### Attention!

Si tu veux être sûr.e d'avoir une place, inscris-toi dès l'heure d'ouverture des inscriptions, soit en te rendant au Gymnase, soit sur le site IG.sport.

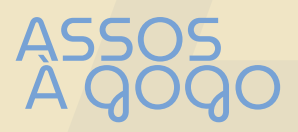

A J ASSOS À GOGO Le **Pôle Associations et Initiatives étudiantes** (PAIE) aide les différentes associations et peut aussi t'accompagner si tu as un projet culturel ou artistique par exemple. C'est lui qui gère le forum des associations à la rentrée, les journées d'intégration, etc.

Pour chaque UFR (ou presque) il existe un **foyer étudiant**. À Olympe-de-Gouges, tu trouveras le **foyer HAA** (Histoire, arts et archéologie) dans le hall d'entrée. C'est un endroit géré par des étudiant.es, qui te permet **d'échanger entre les différentes filières de l'UFR**. Jeux, BD, vente de boissons, snacks… sans oublier les journées à thème et les **cafés débats**.

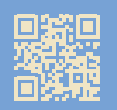

liste des associations et autres infos

### Instants festifs !

Certains jours, les temps de pause sont très animés, les étudiant.es étant libres de chanter, danser, jouer sur le campus ou parfois dans les foyers. Par exemple, le jeudi, il y a souvent, entre midi et deux, des jams (scène ouverte) au foyer du Gai Savoir.

# JOBS ÉTUDIANTS

Un emploi à la fac? **C'est possible!** L'UT2J recrute des étudiant.es comme contractuel.les **tout au long de l'année**. Ces recrutements se font en fonction des besoins et des demandes des différents services de l'université.

Que dirais-tu d'un job dans les bibliothèques pour **renseigner** les étudiant.es, **gérer** les emprunts de livres, **veiller au respect** des règles et de la bonne ordonnance des étagères? Ou, si tu préfères, postule pour **travailler à l'accueil**  des différents bâtiments, notamment entre midi et deux. Tu pourras également, lors de ta deuxième année, **assurer les inscriptions** des étudiant.es.

des differentiers<br>
Tu pour de ta d<br>
les ins<br>
L'unive<br>
150 ét<br>
sont à<br>
discipli<br>
l'UFR c<br>
musique et com<br>
14 L'université recrute **chaque année 150 étudiant.es**, plusieurs postes sont à pourvoir dans les différentes disciplines (l'UFR de psychologie, l'UFR de lettres, philosophie, musique, arts du spectacle et communication, etc.).

### À consulter !

Consulte régulièrement l'ENT, où sont proposées des offres d'emploi de toutes durées: « Ma vie étudiante » > « Emploi étudiant ».

**«**

Je suis arrivée dans ce cursus parce que les livres m'intéressaient. J'ai donc postulé à cette licence et j'ai été acceptée directement. **»**

02 LA L1 DOCU-MENTA-TION

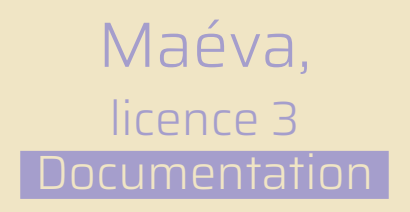

La licence 1 Documentation offre une formation universitaire orientée vers les métiers du livre (bibliothèques, édition, librairie) et du document (archives, documentation audiovisuelle, iconographie, de ces professions et acquérir le socle de connaissances indispensables pour accéder aux années de spécialisation qui vont suivre.

# A LI<br>DOCUMENTATION,<br>BIENTOT<br>EN POCHE !<br>enrichir Te muscler<br>itiépanouir le cerveau<br>suivant ce cursus, tu vas<br>itiér à l'environnement différentes mé<br>ofessionnel des métiers et apprendre à<br>et apprendre à LA L1 DOCUMENTATION, **BIENTOT** EN POCHE!

### T'enrichir et t'épanouir

En suivant ce cursus, tu vas t'initier à l'environnement professionnel des métiers du livre et du document, et acquérir de nombreuses compétences indispensables pour travailler dans ces domaines, tout en enrichissant ta culture générale, grâce aux enseignements en lettres modernes, histoire, histoire de l'art ou anthropologie. Tu pourras aussi découvrir des savoirs spécifiques sur une spécialité introduite dès la deuxième année: Archives, Bibliothèque ou Image, au choix.

### Te muscler le cerveau

Tu vas te familiariser avec différentes méthodes de travail, et apprendre à manier des outils d'analyse et de synthèse, sans oublier les savoir-faire et savoir-être incontournables et une bonne communication orale comme écrite. Enfin, tu seras amené.e à travailler tantôt en équipe, tantôt en autonomie.

### Approfondir tes connaissances

Firstness methods of travail, and the series mentress and the series of the series and the supplementary of a constrained the supplementary and the series of the supplementary and the series of the supplementary and the se La licence 1 Documentation se fonde sur des enseignements à la fois théoriques et pratiques, assurés par des universitaires et des intervenant.es extérieur.es, ainsi que sur des rencontres avec des professionnel.les. Comment mieux découvrir les métiers du livre et du document qu'en partageant l'expérience des professionnel les ? Tu pourras profiter des témoignages d'émérites éditeurs et éditrices, bibliothécaires, libraires, archivistes ou encore iconographes. Ils contribueront à te familiariser avec les métiers du livre, des archives et du document.

### Spécialisation

Cette première année de licence est commune à l'ensemble des étudiant.es. Les trois spécialisations seront introduites à partir de la deuxième année.

### **QUELS**  ENSEIGNEMENTS VAS-TU SUIVRE?

• **Des enseignements communs de documentation**:

bibliothèques, maisons d'édition, librairies, introduction aux métiers de la documentation, services d'archives, documentation audiovisuelle et services iconographiques.

- **Des enseignements en mineure**: lettres modernes, histoire, histoire de l'art ou anthropologie.
- CONSIDERED PREMIER SENDERE SCOND SENDERE SENDERE SENDERE SENDERE SENDERE SENDERE (NE ENGINE IN A CONDEMENTE IN A CONDEMENTE CONDEMENTE (CONDEMENTER CONDEMENTER CONDEMENTER)<br>
SE CONDEMENTE PREMIER CONDEMENTE CONDEMENTE CO • **Des enseignements d'accompagnement et de méthodologie d'expression, une découverte des métiers de la documentation et de l'informatique documentaire**: expression écrite, projet Voltaire, introduction aux métiers de la documentation, informatique documentaire et passeport documentaire.
	- E • Pour finir tu pourras suivre des **cours de langue vivante** (du coréen à l'italien en fonction de ton niveau) ou **choisir une option** (*voir* ci-contre).

### **PREMIER SEMESTRE**

- Grammaire française
- Socio-économie de la famille
- Découverte du monde de l'éducation scolaire
- Éducation physique et sportive
- Initiation à l'histoire de l'art contemporain
- Mythes et imaginaire de la Méditerranée ancienne
- Figures de la culture européenne
- Statistique pour les sciences humaines et sociales
- Histoire et écoute de la musique
- Psychologie de la socialisation et de l'individuation
- Stéréotypes, préjugés et discrimination
- Culture Art contemporain : exposition et médiation

Pour en savoir plus : **Options semestre 1**

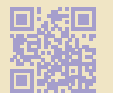

### **SECOND SEMESTRE**

- Culture Musique : communication et organisation de spectacles
- Éducation physique et sportive
- Grammaire française
- Comptabilité générale
- Initiation à l'histoire de l'art moderne
- Histoire des Amériques
- Littérature et autres arts
- Histoire et écoute de la musique
- Sociologie de la déviance
- Littératures et écritures géographiques
- Bien-être et adaptation chez l'enfant et l'adolescent
- Culture Communication et médiation culturelles
- Culture Art contemporain : exposition et médiation
- Culture Théâtre : communication et organisation de spectacles

Pour en savoir plus : **Options semestre 2**

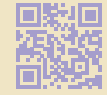

### ÉLARGIR TA VISION

De nouveaux cours seront introduits au second semestre, qui te feront découvrir de nouvelles professions et élargir ta vision des métiers du livre et du document.

### Les matières au second semestre

- **Des enseignements communs de documentation**: documents, livres et périodiques, documents d'archives et images fixes ou animées.
- **Des enseignements sur les documents en contexte numérique**: culture numérique, les documents en contexte numérique; et une introduction au droit de la culture.
- En plus du projet Voltaire et de l'informatique documentaire, tu suivras des enseignements de lecture et pratique des écrits professionnels.

### Et après?

Tes cours t'assureront une initiation simple et complète, avec un premier aperçu du monde du travail au sein des métiers du livre et du document. Et après ? À la suite de l'obtention de ta licence 1 Documentation, tu pourras accéder à la licence2 Documentation pour construire ton projet professionnel en vue d'une insertion dans les métiers du livre (bibliothèques, édition, librairie) et du document (archives, documentation, audiovisuel, iconographie, médiathèques).

# LES ENJEUX<br>DES MÉTIERS DU LIVRE

 $\begin{tabular}{|c||c||c|} \hline \multicolumn{1}{|c||c|} \hline \multicolumn{1}{|c||c|} \hline \multicolumn{1}{|c||c|} \hline \multicolumn{1}{|c||c|} \hline \multicolumn{1}{|c||c|} \hline \multicolumn{1}{|c||c|} \hline \multicolumn{1}{|c||c|} \hline \multicolumn{1}{|c||c|} \hline \multicolumn{1}{|c||c|} \hline \multicolumn{1}{|c||c|} \hline \multicolumn{1}{|c||c|} \hline \multicolumn{1}{|c||c|} \hline \multicolumn{1}{|c||c$ La chaîne du livre est constituée de différents pôles : création, édition, production, commercialisation et médiation. Chacun de ces maillons est lui-même composé de plusieurs métiers, tous étant liés les uns aux autres. Ainsi, chaque profession nécessite une connaissance parfaite du processus de publication du livre. Mais il s'agit également de cerner son public, tout en tenant compte de l'évolution du marché et des lecteurs/lectrices. Par exemple, le livre numérique occupe une place de plus en plus importante. Son essor influence toute la chaîne du livre et fait naître de nouveaux enjeux. L'étape de fabrication du livre comme objet n'est pas nécessaire, de même que la distribution et la vente en librairie. Certaines fonctions sont modifiées. On peut demander à l'auteur.e de participer à la publicité de son œuvre *via* les réseaux sociaux. L'édition s'est élargie, avec les plateformes d'autopublication. De nouveaux métiers ont vu le jour : concepteur/conceptrice numérique, e-diffuseur/e-diffuseuse, e-distributeur/ e-distributrice…

Cette mutation suscite des débats, en particulier sur les questions contractuelles et la rémunération des auteur.es, lesquel.les sont moins rémunéré.es à ventes égales sur le livre numérique que sur le livre imprimé. Ce cas particulier montre que le secteur du livre et ses métiers sont en pleine évolution, s'adaptant aux nouvelles technologies, avec récemment les balbutiements de l'introduction de l'intelligence artificielle dans les pratiques. Cette adaptation touche les lecteurs/ lectrices et leurs attentes. Des enquêtes réalisées auprès des lecteurs et lectrices permettent de suivre les changements de leurs habitudes de lecture et de déterminer les genres les plus prisés. Ainsi, le manga et la BD sont en pleine expansion, avec une importante augmentation des ventes, tandis que les livres sur le patrimoine sont en déclin. Cela révèle la mobilité du secteur du livre, qui génère sans cesse de nouveaux enjeux, de nouveaux défis, mais ouvre aussi de nouvelles possibilités. Quels seront demain les terrains à explorer et à défricher ?

# **«**

**»** En sortant du lycée, j'ai fait la L1 Documentation, la L2 Documentation et, ensuite, j'ai candidaté à la licence pro Édition.

# 03 MIEUX CONNAI-TRE LE DDAME

### Alice, licence professionnelle **Edition**

Le DDAME (département Documentation, Archives, Médiathèque et Édition) fait partie de l'UFR Histoire, Arts et Archéologie. Il propose plusieurs licences, dont une licence générale (la licence Documentation) et deux licences professionnelles (Édition et Librairie). Les formations de ce département préparent aux métiers des archives, de l'édition, de la librairie, des médiathèques et de la documentation.

# LES FORMATIONS

**LES FORMI**<br>
DU DDAMI<br>
Maintenant que tu es en licen<br>
probablement déjà quels sont<br>
Ne t'en fais pas, le DDAME a t<sub>i</sub><br>
de ta formation en licence, tu v<br>
et affiner ce qui t'intéresse, gr<br>
sélectionnées. Même si tu as u<br>
n' LES FORMATIONS **Et poucquoi pos une licence pro** $\geq$ <br>
Maintenant que tu es en licence 1 Bocumentation, tute demandes<br>
Maintenant que tu es en licence 1 Bocumentation, tute demandes<br>
Maintenant que tu es en licence 1 Bocum Maintenant que tu es en licence 1 Documentation, tu te demandes probablement déjà quels sont les différents débouchés de ta formation. Ne t'en fais pas, le DDAME a tout un panel de cursus ! Tout au long de ta formation en licence, tu vas découvrir de nouveaux métiers et affiner ce qui t'intéresse, grâce aux spécialités que tu auras sélectionnées. Même si tu as un peu de temps devant toi pour réfléchir, n'hésite pas à te renseigner sans attendre sur les masters qui te plairaient le plus pour la suite! Tu as de la chance: on t'a dressé une petite liste de formations accessibles au DDAME.

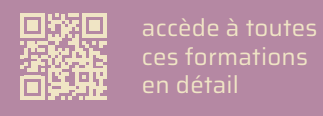

### Les licences

La L1 est une année de tronc commun pour tous puisque la division par spécialités ne se fait qu'à partir de la 2e année. Il est possible de choisir entre les spécialisations Archives, Bibliothèque ou Image, quand la licence Documentation est la majeure. Si c'est le cas, pour ta mineure tu as le choix entre mineure Lettres modernes, Histoire, Histoire de l'art ou Anthropologie.

Le choix de ces spécialités se fait lors de l'inscription pédagogique, s'effectuant avant la rentrée. Il détermine la suite du parcours au sein du DDAME, puisqu'il n'est plus possible d'en changer par la suite.

en détail

### Et pourquoi pas une licence pro?

Tu souhaites entrer assez rapidement dans la vie active et suivre une formation dans laquelle la théorie est complétée par des enseignements pratiques et un stage longue durée? La Lpro est faite pour toi!

Après ta L2, tu peux intégrer une licence professionnelle. C'est une année de formation professionnalisante dans un domaine spécifique, qui te prépare à un ou plusieurs métiers associés. C'est intéressant si tu souhaites exercer rapidement une profession, sans passer par un master. Tu peux postuler à une licence pro avec au minimum un niveau bac +2, y compris si tu arrives d'un autre parcours.

### **Édition ou librairie?**

Le DDAME propose:

- **la licence professionnelle Édition**: techniques éditoriales et développements numériques ;
- pratiques professionnelles.<br>
France de la proposa de la proposa de la proposa de la proposa de la proposa de la proposa de la proposa de<br>
France de la proposa de la proposa de la proposa de la proposa de la proposa de la p • **la licence professionnelle Librairie**: enjeux et nouvelles pratiques professionnelles.

### **Quelles spécificités?**

Ces formations se distinguent des licences générales de par:

- des **intervenant.es professionnel.les** qui assurent la plupart des cours ;
- des **conférences et des événements liés au domaine professionnel**, sur le campus ou à l'extérieur;
- au moins une période de **stage longue durée en entreprise** au cours de l'année universitaire;
- une classe à **effectif réduit** avec un emploi du temps majoritairement commun.

### Les masters

Voici les masters que le DDAME te propose pour poursuivre tes études.

### **M1**

La première année de master est commune aux trois parcours de master 2. Ce master Information-Documentation regroupe des enseignements transversaux qui seront ensuite valorisés en master 2 dans les champs professionnels spécifiques de chacun des parcours. Ainsi, à partir du master 2, il est possible de choisir parmi trois parcours, à savoir: Valorisation numérique du patrimoine: archives et images (VALARI); Ingénierie de l'information numérique (I2N); Édition imprimée et numérique (EIN).

### **M2 VALARI**

### **(Valorisation numérique du patrimoine: archives et images)**

Il a pour but de t'apporter les connaissances et les techniques propres à l'archivistique et au traitement documentaire, d'analyser les besoins des utilisateurs des systèmes

d'archivage et d'y répondre par différents projets ainsi que de mener des actions de valorisation des archives et des fonds patrimoniaux. Avec ce diplôme tu peux ensuite devenir archiviste, documentaliste, photothécaire, médiathécaire, consultant·e mandaté·e dans les entreprises par les sociétés de conseil en archivage, responsable archives, chargé·e de mission archivage ou de webmaster…

### **M2 I2N (Ingénierie de l'informatique numérique)**

nation transportants, and expensable actrivuse, chargé en particus proceduites de proceduites de proposable contra<br>
Dialotisation numérique responsable actrivuse de méssion archivage<br>
via de méssion archivage<br>
via de méssi Il offre une formation professionnelle aux métiers de la gestion et de la valorisation des documents et de l'information numériques et donne la maîtrise de la méthodologie et des outils techniques de conception, de mise en place, de gestion et de valorisation des systèmes

se pour poursuivre tes études.<br>
archivage et d'y répondre<br>
archivage et d'y répondre<br>
archivage et d'y répondre<br>
archivage et d'y répondre<br>
archivage et d'angent d'information, notamment<br>
eux de mener des actions<br>
l'e perm orientés vers le Web. Il te permettra ensuite de travailler dans des sociétés de services et d'ingénierie en informatique et d'accéder à des postes de concepteur/conceptrice de systèmes documentaires multimédias, e-documentaliste, chargé.e d'études documentaires spécialisé·e en documentation numérique, responsable de ressources documentaires, veilleur/veilleuse scientifique et technologique, Web-master, Web-éditeur/Web-éditrice, développeur/développeuse.

### **M2 EIN**

### **(Édition imprimée et numérique)**

Il offre une formation théorique, technique et professionnelle aux métiers de l'édition. Il prépare aux différentes fonctions éditoriales et forme des chef.fes de projet capables de réaliser des créations éditoriales multi-supports.

### le DUMED

**(diplôme universitaire** 

**«Médiathécaire/Documentaliste»)** Adapté aux personnes en formation continue, il se réalise en 1 an et équivaut à un niveau  $bar + 2$ . Il prépare aux métiers d'assistant·e

spécialisé·e des médiathèques et des centres de documentation ou d'information, de documentaliste, d'e-documentaliste, de chargé·e de documentation numérique, d'animateur/animatrice multimédia, de médiateur/médiatrice numérique, de bibliothécaire/ médiathécaire jeunesse ou de documentaliste en centre de ressources jeunesse.

### Les stages: une sacrée expérience!

Le DDAME est aussi un département qui tente de te préparer au mieux à l'entrée dans la vie active en mettant en place des périodes de stage pour pratiquement chacune de ses formations. Ainsi, 8 semaines de stage au minimum sont obligatoires en L3 Documentation et 12 en licence professionnelle. Pour les masters c'est 8 en première année et 14 au minimum en seconde année.

### Les journées professionnelles

Le département, toujours dans l'optique d'offrir des formations les plus professionnalisantes possible, organise aussi des journées professionnelles : généralement, des séminaires et des journées d'étude, animés par des professionnel.les et consacrés à une thématique propre aux métiers du livre et du document ou à un sujet d'actualité lié à ces secteurs professionnels.

### Les journées portes ouvertes (JPO)

Ele professionnene.<br>
Sinasters d'est 8<br>
inère année et 14<br>
imum en seconde année.<br>
Les journées pour les différentes des journées pour les différentes pour les différentes et les possibilités.<br>
L'université de cet<br>
rencont L'université organise chaque année des journées portes ouvertes pour les différentes formations. Profite de cet événement pour rencontrer enseignant.es et étudiant.es, et découvrir toutes les possibilités qui s'offrent à toi en termes de formation et de professionnalisation.

### Infosup: le salon incontournable!

olone<br>
se expositions,<br>
se expositions,<br>
se expositions,<br>
series du aussonne.<br>
erat à toutes<br>
ieu où découvrir<br>
iomer, tout<br>
iomer, tout<br>
iomer, tout<br>
iomer, tout<br>
of comme expositions<br>
information<br>
or du pôle<br>
per avec de Ce salon de l'enseignement supérieur se déroule chaque année au MEETT, parc des expositions, avenue Concorde, 31840 Aussonne. Il est gratuit et ouvert à toutes et à tous. C'est LE lieu où découvrir les filières et les métiers qui pourraient te passionner, tout en préparant ta future vie étudiante, en visitant des stands comme ceux des CIO (centres d'information et d'orientation), de Parcoursup, de l'Onisep ou encore du pôle « Vie étudiante ». Tu pourras échanger avec des enseignant.es, des responsables de formation, des professionnel.les et même des étudiant.es présent.es sur plus de 300 stands. Des conférences te seront également proposées pour répondre aux questions que tu te poses sur ton orientation. Un bonus : les visites virtuelles pour consulter de la documentation, te renseigner sur les formations et les écoles. Tu y trouveras aussi les coordonnées des exposants et pourras visionner des vidéoconférences.

**«**

J'ai choisi cette licence, en particulier parce que, depuis toute petite, j'ai pris l'habitude de lire, et je voulais m'intéresser à l'envers du décor, à ce qu'est la conception du livre, le parcours, la chaîne, etc. Et j'ai donc trouvé cette licence très intéressante. **»**

04 DEMAN-DEZ LE PRO-QRAMME

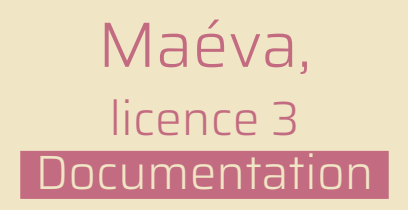

Tu voudrais avoir plus de renseignements sur les thématiques que tu vas aborder en cours? Tu t'intéresses à leurs contenus et tu souhaites comprendre leurs enjeux? Parole donnée aux enseignant.es.

### LES MAISONS D'ÉDITION

Ce cours de 14 heures se focalise sur l'acteur charnière de la chaîne du livre qu'est l'éditeur, au sens large du terme, autrement dit la maison d'édition comment fonctionne une maison d'édition et quels en sont les acteurs. Il dresse également un panorama des maisons d'édition et aborde les problématiques auxquelles celles-ci sont confrontées.

### Les thèmes

- **Le paysage éditorial**: un secteur très concentré
- **Évolution** des maisons d'édition: une édition à deux vitesses
- Qui sont les acteurs/actrices des maisons d'édition? – **Typologie** des métiers
- Les autres métiers liés aux maisons d'édition – **Interprofession** et **enjeux**
- Écoconception, éthique, solidarité… **les maisons d'édition innovantes** qui font bouger les lignes

### Mots-clés

- création
- suivi éditorial
- publication
- relations auteur.es
- concentration
- financiarisation
- diversité culturelle
- secteurs éditoriaux
- éditeur indépendant
- groupe
- commercialisation
- communication
- relations libraires
- surproduction
- édition à deux vitesses
- médiateur intellectuel
- industrie culturelle
- écoconception

### Comprendre les enjeux

### **Qu'est-ce qu'un éditeur?**

**14 15 0 (16 20 11 16 20 11 16 20 11 16 20 11 16 20 11 16 20 11 16 20 11 16 20 11 16 20 11 16 20 11 16 20 11 16 20 11 16 20 11 16 20 11 16 20 11 16 20 11 16 20 11 16 20 11 16 20 11 16 20 11 16 20 11 16 20 11 16 20 11 16 20** Le terme «éditeur» qualifie à la fois la maison d'édition ainsi que son directeur/sa directrice et les employé.es qui assurent le suivi éditorial des ouvrages. Industriel ou artisan, l'éditeur est un «naisseur», un «passeur de texte». Son métier se résume à trois fonctions principales: **sélectionner des projets** pour les publier; les **mettre en forme** et les faire imprimer; les **commercialiser**. Cette 3e fonction est essentielle: le livre est un produit culturel, il est donc destiné à la vente. Si les ventes ne sont pas au rendezvous, c'est la mort du livre, un échec pour l'éditeur.

### **Concentration et financiarisation**

Dans tous les pays développés, **des groupes de communication ou financiers investissent dans l'édition** en rachetant des maisons d'édition, ce qui se traduit par une forte concentration de ces dernières. Les maisons rachetées perdent leur indépendance et deviennent

des filiales du groupe qui les a rachetées. Ainsi, en France, sur **10 000 structures d'édition**, 20 éditeurs ont plus de 5 000 titres chacun à leur catalogue, tandis que 5 000 éditeurs en ont moins de 10. **20 % de la production** assurent **80 % du chiffre d'affaires**.

### **Surproduction éditoriale**

For the content of the content of the content of the content of the content of the content of the content of the content of the content of the content of the content of the content of the content of the content of the cont Le secteur du livre est la **première industrie culturelle** devant le cinéma et la musique. L'économie de cette industrie de nouveautés est fondée sur une logique d'**équilibre entre succès commerciaux et moindres réussites**. Cette démarche favorable à la création littéraire incite les éditeurs à multiplier les nouveautés pour augmenter leurs chances de succès. La **production éditoriale** est **en hausse**, mais cette surproduction s'accompagne globalement d'une **forte diminution du tirage** moyen par titre.

X LES BIBLIOTHÈQUES Ce cours de **16 heures** est mutualisé avec la licence professionnelle Librairie et apporte une introduction à la connaissance des bibliothèques françaises, aussi bien d'un point de vue historique que très contemporain – ce que sont les bibliothèques aujourd'hui, quels sont leurs publics, leurs missions et leur environnement.

### Les thèmes

- Introduction: éléments de définition, **missions**, **publics et services**, évolutions et interrogations
- **Histoire et grands traits** de l'évolution des bibliothèques françaises
- **Typologie** des bibliothèques, acteurs et environnement
- **Administration et gestion** des bibliothèques aujourd'hui
- Documents et collections : **acquisition**, **conservation**, **valorisation**
- **Action** culturelle et médiation

### Mots-clés

- publics
- services
- dépôt légal
- médiation documentaire et culturelle
- patrimoine
- politique documentaire
- action culturelle
- adolescents
- seniors
- intergénérationnel
- 3e lieu
- collections, territoire
- documents
- conservation
- numérique
- inclusion
- accessibilité

### Comprendre les enjeux

### **3e lieu**

La bibliothèque 3e lieu, concept né à la fin des années 2000, propose de penser **la bibliothèque comme un lieu intermédiaire entre le travail et la maison**, un lieu social de rencontres et d'échanges, autour des objets culturels qui constituent les bibliothèques.

### **Lutte contre l'illettrisme et l'illectronisme**

ministration et gestion<br>
sibiliothèques aujourd'huistens pour consumer et soulointeques, par les bibliothèques aujourd'huistens pour<br>
en l'illettrisme<br>
euristrée (par l'illettrisme<br>
quisition, conservation,<br>
l'illettrisme<br> Les bibliothèques du xxi<sup>e</sup> siècle, parce qu'elles allient des fonctions culturelles, cognitives et sociales, jouent un rôle important aujourd'hui, au côté des associations, pour **lutter contre l'illettrisme** et **favoriser des processus d'inclusion** de toutes et tous, et de chacun.e.

### **Politique de conservation**

En tant que lieux patrimoniaux, les bibliothèques ont des missions de conservation du savoir, de la connaissance, mais aussi des objets que constituent les documents, au premier titre les livres. **Quelles sont donc les actions mises en place par les bibliothécaires pour parvenir à conserver le savoir du monde ?**

Ce cours de **16 heures** vise à présenter une approche globale des librairies, de leurs évolutions et fonctionnements selon plusieurs grands axes.

### Les thèmes

### • **Une approche historique** :

elle permet de saisir les mutations de la relation libraire/éditeur ainsi que les grands changements dans la circulation et la commercialisation du livre.

- **Les différents points de vente du livre** : un deuxième axe, qui traite des spécificités respectives de chaque type de point de vente.
- **Les fondamentaux du métier**: le cadre juridique et réglementaire, les différentes tâches du métier, la mise en scène et la vente du livre sont les derniers axes abordés.

### Mots-clés

- librairies
- ventes
- loi sur le prix du livre
- assortiment
- distributeur
- diffuseur
- office

### Comprendre les enjeux

### **Le secteur en question**

C LES LIBRAIRIES Les points de vente de livres sont de force inégale. La librairie affronte la concurrence des grandes surfaces et cohabite avec les plateformes de vente en ligne. Les librairies indépendantes sont fragiles. Dans ce contexte, on s'interrogera sur divers paramètres. Quel marché? Combien d'emplois? Qui vend quoi? Et, à la question « Quel est le gros atout du libraire? », on répondra: il est le meilleur conseiller des lecteurs.

### **Pour la diversité éditoriale**

La librairie est garante de la diversité éditoriale. Elle continue à consacrer une large part de son activité à une littérature pas toujours rentable. La librairie traditionnelle demeure un organe vital de la chaîne du livre, y compris de la création. Il y a un enjeu politique à privilégier et aider les librairies traditionnelles, lieux essentiels de la culture.

### EXPRESSION

Ce cours de **8 heures** en travaux dirigés vise à l'acquisition de compétences sur la méthodologie universitaire. À partir d'un travail sur des textes, l'étudiant.e apprend à synthétiser des idées, à effectuer un travail de reformulation et d'interprétation des idées. En concertation avec l'enseignant.e, l'étudiant.e choisit un ouvrage documentaire sur lequel il/elle réalise une fiche de lecture ainsi qu'une présentation orale du contenu.

### Les thèmes

- **Méthodologie** universitaire
- **Reformulation** des idées et **dégagement de problématiques** à partir de documents écrits

### Mots-clés

- méthodologie universitaire
- fiche de lecture

### PRESENTATIONDES MÉTIERS DE L'INFORMATION-DOCUMENTATION

and in decoration as a contract of a spatial detailed and the spin state of the spatial detailed and the specific scenarios. Current type de point de vente. E, also questions during the span detail of the span of the span Ce cours magistral de **11 heures** dresse un panorama des professions liées aux secteurs du livre et de la documentation. Après 3 heures de présentation générale des secteurs abordés tout au long de l'année (bibliothèques, archives, librairies, éditions, services iconographiques), des intervenant.es professionnel.les se succèdent pour présenter leurs domaines et échanger avec les étudiant.es sur les métiers qui y sont liés.

### Les thèmes

- **Métiers du livre**
- **Métiers de la documentation**

### Mots-clés

- métiers
- archives
- images
- bibliothèques • édition
	-

• livres

### CONNAÎTRE LES MÉTIERS DU LIVRE ET DES DOCUMENTS

Ces présentations de 2 heures chacune, intégrées au cours de présentation des métiers de l'information-documentation et assurées par des professionnel.les, font un tour d'horizon des métiers de l'édition, de la librairie, des archives et de l'image. Elles présentent les principaux/ principales acteurs/actrices de chaque branche et s'interrogent sur la nature des échanges avec les autres acteurs/actrices du secteur. Dans l'écosystème du livre et du document, quel rôle chacun.e exerce-t-il/elle TRE LES MÉTIERS<br>
2 heures chacune, intégrées au cours<br>
2 heures chacune, intégrées au cours<br>
nétiers de l'information-documentation et assurées<br>
l.les, font un tour d'horizon des métiers de l'édition,<br>
inves et de l'image.

### L'édition

Cette présentation donne un rapide aperçu des différents métiers de l'édition et pose les bases des enjeux économiques du livre.

### Les thèmes

- La chaîne du livre
- Comment devenir éditeur
- Les enjeux économiques

### La librairie

De quelle nature sont les échanges du/de la libraire avec les autres acteurs/actrices du secteur, comment cela impacte-t-il son organisation au quotidien? Dans l'écosystème du livre, quelles doivent être les pratiques respectueuses du/de la libraire vis-à-vis de chacun.e (et réciproquement) ?

### Les thèmes

- Le modèle économique de la librairie et son inscription dans le cadre de la loi Lang
- Les rapports de la librairie aux autres maillons de la chaîne du livre
- État de la librairie dans la conjoncture actuelle

### Les métiers de l'image

Cette intervention présente la diversité des métiers possibles en lien avec l'image dans le secteur de l'information-documentation. Elle questionne notre rapport à l'information par le prisme de l'image et amène à réfléchir aux représentations que cette dernière peut véhiculer.

### Les thèmes

- La place et le rôle de l'image
- Les métiers de l'image dans le secteur de la documentation : iconographe, gestionnaire de photothèque, archiviste audiovisuel

### Les métiers des archives

E Une présentation brève, mais concrète, des différents aspects du métier d'archiviste, à travers l'expérience d'un service d'archives départementales.

### Les thèmes

### **Les « 4 C » de l'archiviste :**

- La collecte des archives publiques et privées
- La conservation des documents dans la durée
- Le classement des fonds
- La communication des documents

### HISTOIRE DES SERVICES D'ARCHIVES

Ce cours de **16 heures** a pour objectif de présenter l'histoire des services d'archives publics en France et de proposer une présentation des archives dans le domaine privé et à l'international.

### Les thèmes

- **Histoire générale** des services d'archives en France
- Les **services d'archives publics nationaux** dans les ministères de rattachement
- Le **réseau des archives territoriales** (différents niveaux d'archivage selon la collectivité, les obligations, les libertés)
- Les **archives** à **l'international** (réglementation internationale, établissements permettant la coopération, focus sur les archives au Canada)
- Les **archives privées** (archives d'entreprises, archives d'associations)

### Mots-clés

- archives publiques
- archives privées
- collectivité territoriale
- histoire
- archiviste
- recherche

### Comprendre les enjeux

### **Le code du patrimoine**

HISTOIRE<br>
DES SERVICES<br>
ce cours de toi beures pour objectif de présente l'histoire des services<br>
ce cours de toi beures pour objectif de présente l'histoire des services<br>
d'actrives per le core de proposer une présentatio Texte réglementaire de référence pour la gestion des archives en France contenant les notions à maîtriser pour comprendre l'organisation des ressources disponibles dans un contexte de recherche historique ou administrative.

**Les missions de l'archiviste** Elles sont souvent présentées par l'abréviation «4C»: **collecte**, **classement**, **conservation** et **communication**.

les obligations, les libertés)<br>
Les archives à l'international (réglementation internationale,<br>
(réglementation internationale,<br>
accopération, focous<br>
sur les archives d'archives d'archives d'archives d'archives d'archives Missions qui ont un impact sur la disponibilité et la présentation des sources pour les chercheurs et les citoyens. Un cinquième C désigne le **conseil**, souvent au cœur de l'exercice de la fonction d'archiviste.

### LES DOCUMENTS D'ARCHIVES

Ce cours de **16 heures** caractéristiques des documents d'archives.

### Les thèmes

- **Reconnaître** les documents d'archives
- Les supports des documents d'archives
- **Typologie** et description des documents d'archives

### Mots-clés

- patrimoine écrit
- documents
- papier
	- parchemin
	- données
	- droit
	- administration
	- producteur
	- public
	- privé
	- activité

LOMENTS<br>
Les archives représentent<br>
a pour objectif d'identifier les principales<br>
des accuments d'archives.<br>
<br> **COMENTS**<br>
Les archives représentent<br>
l'ensemble des documents<br>
de conservation, leur forme<br>
enter support, pro Les archives représentent l'ensemble des documents, y compris les données, quels que soient leur date, leur lieu de conservation, leur forme et leur support, produits ou reçus par toute personne physique ou morale et par tout service ou organisme public ou privé dans l'exercice de leur activité *(Code du patrimoine article L211-1, modifié par la loi n° 2016-925 du 7 juillet 2016 relative à la liberté de la création, à l'architecture et au patrimoine).*

### **Les documents d'archives ne sont pas des livres**

B E Ce ne sont pas des écrits constitués dès leur origine pour transmettre des connaissances à un public, faire connaître des faits ou des idées à un public ou à une communauté scientifique ou apprenante. Le livre est un objet fini, identifié et mis à disposition des usagers dans les bibliothèques ou dont l'usager peut se porter acquéreur. Dès son origine, il est conçu pour être consulté, diffusé.

### **Les documents d'archives ne sont pas de la documentation**

Ce ne sont pas des dossiers concernant un seul et même thème, dont la fonction est d'informer et d'apporter de la connaissance, pour effectuer un historique ou une action de communication, par exemple. Ces dossiers documentaires sont constitués de documents très divers : articles de presse, plaquettes de présentation, notices bibliographiques ou historiques, copies de documents originaux, etc. La fonction d'un dossier documentaire est d'apporter de l'information ou de la connaissance formalisée (mise en forme) sur un sujet précis à un moment donné. Ces dossiers sont réalisés pour répondre à une demande formulée par un tiers.

LA DOCUMENTATION<br>AUDIOVISUELLE TI ES SERVI ICONOGRAPHIQUES

LA DOCUMENTATION<br>
AUDIOVISUELLE<br>
ETLES SERVICES<br>
LEONUOGRAPHIQUES<br>
et cours de 8 heures fait découvrir l'histoire et le fonctionnement<br>
des services iconographiques en France. Il traite de l'institutionnalisation<br>
quelles Ce cours de **8 heures** fait découvrir l'histoire et le fonctionnement des services iconographiques en France. Il traite de l'institutionnalisation et de la conservation des images fixes et animées. Qu'est-ce qu'une image? Quelles sont les institutions qui conservent des images? Quels fonds trouve-t-on dans les institutions françaises? Comment les collections et les fonds iconographiques se sont-ils constitués ?

### Les thèmes

- Les **lieux de conservation** des images fixes et animées
- **L'institutionnalisation** de la photographie
- Les bibliothèques et l'**évolution de l'offre en ligne**
- Les **artothèques**
- Les **archives audiovisuelles** et de la télévision

### Mots-clés

- image fixe
- photographie
- image animée
- fonds iconographique
- conservation
- valorisation
- institution française
- musée
- cinémathèque
- artothèque
- télévision
- INA (Institut national de l'audiovisuel)

### Comprendre les enjeux

### **Les fonds et les collections photographiques**

France is the control of the control of the control of the control of the control of the control of the control of the control of the control of the control of the control of the control of the control of the control of t Les photographies ont commencé à être déposées dans des institutions dès le xıx<sup>e</sup> siècle : les bibliothèques, les centres d'archives, les musées d'histoire et d'histoire des techniques. La photographie est alors considérée par les institutions artistiques comme un objet ambigu du fait de sa reproductibilité et de ses usages. Il faudra attendre des décennies pour qu'elle soit accueillie dans les musées d'art et certains organismes spécialisés.

### **Les cinémathèques et l'INA**

Les cinémathèques sont des organismes chargés de conserver, de restaurer et de mettre à disposition du public le patrimoine cinématographique. Entre 1900 et 1930, plusieurs tentatives et prémices de cinémathèques naissent en Europe, aux États-Unis et en Russie. De son côté, l'INA, qui archive l'audiovisuel (chaînes de télévision et radios), se charge aussi des sites des stations de radio et des chaînes de télévision…

### **Les artothèques**

Les artothèques sont des organismes de prêt d'œuvres d'art contemporaines multiples (estampes ou photographies tirées en un nombre limité d'exemplaires numérotés et authentifiés par la signature de l'artiste).

Elles visent à développer les pratiques culturelles des Français et à les initier à l'art contemporain.

# INFORMATIOUE<br>DOCUMENTAIRE 1 ET 2

Les cours d'informatique au DDAME sont organisés de manière globale et sont un enchaînement de la L1 au M2, qui mène de zéro à l'appropriation des savoirs et savoir-faire pour la conception, l'implémentation et la gestion d'un système d'information orienté Web.

Le but de ce cours de **22 heures** est d'introduire les concepts de base de la gestion de l'information. Cela comprend d'une part la question de comment stocker, organiser et gérer des fichiers sur un ordinateur, et d'autre part l'utilisation de technologies informatiques pour collecter, stocker, organiser, rechercher et diffuser des informations.

### Les thèmes

- **Système de gestion** de fichiers
- Introduction aux technologies Web: **HTML**
- Algèbre de **Boole**, diagramme de **Venn**
- Systèmes de recherche d'information: **architecture**, **indexation**, **recherche** d'information, **évaluation des SRI (systèmes de recherche d'information)**

### Mots-clés

- algèbre de Boole
- diagramme de Venn
- interface
- HTML
- gestion des fichiers
- architecture des SRI
- évaluation des SRI
- extraction d'information
- indexation

### Comprendre les enjeux

### **Les opérateurs booléens**

R UINFORMATIQUE L'approche de recherche à l'aide des opérateurs booléens (AND, OR, NOT) permet de préciser le sens de la requête et d'obtenir des résultats plus pertinents. Par exemple, pour trouver des informations sur un monument historique situé dans un lieu particulier, il est possible de recourir aux mots-clés «monument historique» et «ville» et d'utiliser l'opérateur booléen AND pour obtenir des résultats qui incluent ces deux termes.

### **La recherche vectorielle**

Une autre méthode proposée dans ce cours est la recherche vectorielle. Ce type d'approche mesure la similitude entre la requête et des documents, puis classe les résultats (documents retrouvés) en fonction de leur similarité avec la requête.

# INDEXATION DES IMAGES FIXES ET ANIMÉES

Ce cours de **8 heures** fait découvrir le lexique, les outils et les méthodes d'analyse et d'indexation des images fixes (principalement la photographie) et des images animées. Comment analyser et interpréter les images fixes et animées ?

### Les thèmes

- **L'analyse** des images, fixes et animées
- **Le langage** documentaire
- Les principes de **la folksonomie** , #tags et mots-clés

### Comprendre les enjeux

### **Lecture des images, fixes et animées**

Il existe une grande variété d'images (tableaux, photographies, affiches, vidéos, cinéma, presse, cartes, plans, nouvelles images...). La lecture consciente des images, fixes et animées, nécessite de s'approprier des méthodes de compréhension des images. L'analyse de l'image permet de s'interroger et de mieux comprendre ces objets qui se présentent à nous.

### Mots-clés

- photographie
- lecture de l'image
- analyse de l'image
- langage documentaire
- indexation

### **Principes généraux d'indexation** Après l'analyse de l'image,

**Example 18 Constrained Controllers and the section of the section of the section of the set of the section of the set of the section of the set of the set of the set of the set of the set of the set of the set of the set** le traitement documentaire permet d'en appréhender le contenu pour en extraire les éléments essentiels à la description et à l'indexation. Le langage naturel, le langage documentaire, le thésaurus, la liste d'autorité sont autant de notions à découvrir pour comprendre les enjeux de l'indexation des images. Par ailleurs, la folksonomie est apparue pour désigner l'indexation des documents numériques avec le système de tag qui désigne en quelque sorte un mot-clé!

### ECRITS PROFESSIONNELS

AGES<br>
S ECRITS<br>
S méthodes<br>
a photographie)<br>
images fixes<br>
d'une veille médiatique e<br>
professionnelle.<br>
Les thèmes<br>
et ressources profession<br>
d'une veille médiatique e<br>
professionnelle.<br>
Les thèmes<br>
des au secteur de l'inf Ce cours de **20 heures** en travaux dirigés donne un aperçu des principales sources d'informations professionnelles en lien avec les métiers du livre, des archives et des bibliothèques. Ces outils sont mobilisés dans le cadre d'une veille médiatique et servent d'appui à l'écriture de textes à visée professionnelle.

### Les thèmes

- Connaissance des **sources et ressources professionnelles** liées au secteur de l'informationdocumentation
- Travail de **veille sur les actualités** en lien avec le secteur de l'information-documentation et plus largement de la culture
- Connaissance des **stratégies de l'argumentation** et familiarisation avec la **production d'écrits** dans un cadre professionnel

- outils professionnels
- associations professionnelles
- veille métiers
- argumentation écrite

### Comprendre les enjeux

### **Ressources**

L'objectif est de savoir où et comment rechercher de l'information en lien avec son secteur professionnel.

### **Synthétiser l'information**

Une fois ces outils connus et mobilisés, il s'agit de sélectionner les informations pertinentes dans le cadre d'une veille. Un travail de synthèse est réalisé pour apprendre à rédiger des écrits à destination d'autres Mots-clés professionnel.les du secteur.

C LA CULTURE NUMÉRIQUE L'objectif de ce cours de **10 heures** est de donner des repères historiques et conceptuels sur l'émergence et le fonctionnement de l'environnement numérique des sociétés modernes.

### Les thèmes

- **Histoire de l'Internet et du Web**: l'utopie originelle des créateurs de l'Internet, la création du Web au Cern par Tim Berners-Lee et la naissance des plateformes
- La **polarisation du Web actuel** par les grandes plateformes
- **Les espaces d'échanges** et les réseaux sociaux sur le Web: des *Bulletin Board System* jusqu'à l'avènement de *TikTok*
- **Espace public, gouvernance et médias sur Internet**: la couleur politique des pionniers du Web, le Web militant et la démocratie Internet; les médias et le numérique
- **Algorithmes, données massives et classement de l'information sur le Web**: le volume très important de données produites est maintenant exploité par les algorithmes et l'intelligence artificielle

### Mots-clés

- algorithme
- Arpanet
- Internet
- Web
- réseau distribué
- portail
- moteurs de recherche
- média de masse
- plateforme
- vie privée
- *digital labor*
- monopole
- liberté d'expression
- intelligence artificielle
- test de Turing
- loi de Moore
- mythe de la singularité

### Comprendre les enjeux

### **Internet et le Web**

isained at Web a check and state of the stead of the stead of the stead of the stead of the stead of the stead of the stead of the stead of the stead of the stead of the stead of the stead of the stead of the stead of the Apprendre à faire la différence: Internet est un réseau robuste, distribué, créé aux États-Unis dans les décennies suivant la Seconde Guerre mondiale par des scientifiques et des ingénieurs, qui partageaient souvent des idéaux progressistes. Le Web représente, quant à lui, l'ensemble des pages qui s'affichent au sein d'un navigateur et les technologies liées, notamment l'hypertexte. Le Web a été créé par Tim Berners-Lee au Cern en 1989.

### **Qu'est-ce qu'un algorithme?**

Le concept d'algorithme est connu depuis l'Antiquité grecque, mais il s'est développé avec l'avènement des machines industrielles au xvill<sup>e</sup> siècle et davantage encore avec l'essor de l'informatique (seconde moitié du xx<sup>e</sup> siècle). Il s'agit d'une somme d'instructions qui permettent de réaliser un calcul ou de résoudre rapidement un ensemble de problèmes.

# LES DOCUMENTS<br>EN CONTEXTE NUMÉRIQUE

Ce cours de **8 heures** des archives et du document, car le numérique occupe une place toujours plus importante dans tous les domaines de l'information et de la communication. Afin que les professionnel.les du livre et du document puissent pleinement jouer leur rôle de médiateurs, il est nécessaire de comprendre, connaître les enjeux et savoir décrypter les documents dans un contexte numérique. apporte des repères utiles à l'exercice des métiers du livre, D

### Les thèmes

- Introduction : définitions, **gestion numérique des collections** de documents
- **Les livres et le numérique** : éléments de vocabulaire, la loi sur le prix unique du livre numérique
- **Le numérique en bibliothèque**: PNB (prêt numérique en bibliothèque: dispositif qui facilite l'échange de livres numériques et des métadonnées, ou notices, associées entre les éditeurs et les bibliothèques *via* une librairie numérique), les bibliothèques numériques, l'impact des confinements sur l'offre dématérialisée
- **Édition et numérique** : les nouveaux rapports à la lecture et l'évolution du marché des documents numériques dans l'édition

### Mots-clés

- documents numériques
- documents électroniques
- livre électronique
- livre homothétique
- epub
- DRM
- PNB
- écrit lecteur
- écrits d'écran

### Comprendre les enjeux

### **Le livre numérique**

De quoi parle-t-on quand on évoque le livre numérique? Du livre numérisé? Du livre imprimé distribué par voie électronique? Du matériel permettant de le lire? Du livre enrichi? Qui décide de leur tarif de vente? Comment y accéder (streaming, téléchargement, achat)?

### **La lecture sur écran, un mode spécifique**

Mots-clés<br>
comments numériques<br>
comments declinerates<br>
comments declinerates<br>
comments declinerates<br>
commentions in the declineration of the communications<br>
commented and the stream of the same of the communications of the Lire à l'écran nécessite des compétences de lecture (déchiffrage, lexique, syntaxe, compréhension…) et d'ordre technique (gestion de l'appareil de lecture, navigation dans une page Web, compréhension des hypertextes). Ce mode de lecture nécessite des aptitudes qui se superposent à celle acquise lors de l'apprentissage de la lecture sur papier. Il faut savoir lire et combiner des informations multiples qui viennent de supports médiatiques divers.

### **Les DRM** *(Digital Rights Management)*

Fondé sur la technologie de cryptage numérique, puis sur un logiciel de lecture (Reader) qui permet de lire le fichier crypté et d'appliquer les règles définies par l'éditeur ou le diffuseur, ce dispositif vise à contrôler l'utilisation qui est faite de l'œuvre numérique. Les règles de lecture sont insérées dans le fichier lui-même.

### INTRODUCTION AU DROIT DE LA CULTURE

Ce cours de **8 heures** du droit français, d'autre part des principaux mécanismes juridiques qui s'appliquent dans les domaines du livre, des archives et de l'image. donne un aperçu, d'une part des acteurs et des textes I

### Les thèmes

### • Introduction :

**contexte de juridicisation** des rapports sociaux et donc des activités professionnelles /définition du droit et distinction entre **droit public** et **droit privé**

• **Les acteurs du droit**: personnes publiques (État, collectivités territoriales, établissements publics)/personnes privées (personnes physiques, personnes morales de droit privé entreprises, associations...)

### • **Les textes juridiques** : Constitution, traités internationaux, directives et règlements de l'Union européenne, lois, actes administratifs réglementaires et individuels

### Mots-clés

- dépôt légal
- restrictions à la liberté de publication
- droit de prêt en bibliothèque • prix du livre
- rémunération des auteurs/ autrices
- archives publiques et archives privées
- délais de communication des archives publiques
- droit à l'image
- visas d'exploitation des films cinématographiques

### Comprendre les enjeux

### **La loi Lang (10 août 1981)**

Exisomes physiques, personnes and the strate of the strate of the strate of the strate of the strate of the strate of the strate of the strate of the strate of the strate of the strate of the strate of the strate of the st Elle impose un prix unique du livre fixé par l'éditeur/éditrice afin de protéger les librairies indépendantes de la concurrence des grandes surfaces qui pourraient pratiquer des réductions de prix très supérieures à celles des libraires si on laissait faire les mécanismes du marché. La loi Lang a permis de maintenir un réseau important de librairies indépendantes en France, ce qui a également préservé la diversité de l'offre éditoriale, car seules les librairies indépendantes proposent et défendent les livres publiés par les petites maisons d'édition, loin des best-sellers et des gros tirages publiés par les grands groupes d'édition.

### **Le droit à l'image**

Cette expression, que l'on ne trouve dans aucune loi française mais qui a été forgée par la pratique, signifie qu'il est interdit de diffuser l'image d'une personne sans son accord, sauf lorsque l'image illustre un événement d'actualité, un événement historique ou un débat d'intérêt général, car le droit à l'image s'efface alors au profit du droit à l'information.

**«**

**»** Lorsque j'étais en terminale, je voulais vraiment être éditrice, je ne voulais pas partir de Toulouse, et cette formation était celle qui se rapprochait le plus des études que je souhaitais faire.

05 LE<u>S ME-</u> TIERS ACCES-SIBLES

### Alice, licence professionnelle **Edition**

Les métiers du livre et du document regroupent de nombreuses professions, avec chacune ses spécificités. Tu pourras accéder à la plupart à l'issue de tes études entamées en L1 Documentation, à condition de bien choisir ton cursus. Voici les principaux métiers sur lesquels débouchent les formations du DDAME. À toi de choisir!

# DÉCOUVRIR<br>LES MÉTIERS ACCESSIBLES

Eicem<br>
Dicem<br>
Docu<br>
Docu<br>
Spéci<br>
et des fiches métiers sur Internet.<br>
Inotamment de découvrir<br>
en existe d'autres, chacun<br>
Spéci<br>
Hinag<br>
Michon Pour avoir une idée précise des professions qui te sont accessibles, tu peux consulter des sites d'orientation et des fiches métiers sur Internet. Le site de l'Onisep (**onisep.fr**) te permet notamment de découvrir un large éventail de professions. Mais il en existe d'autres, chacun a ses qualités (*voir* p. 64).

### Métiers accessibles après une licence Documentation

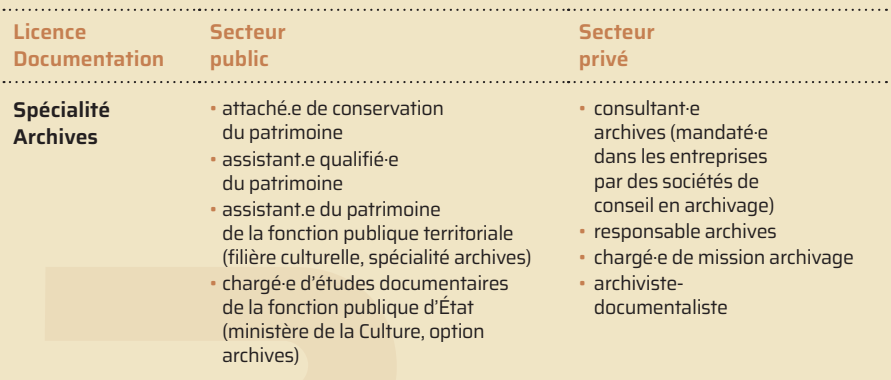

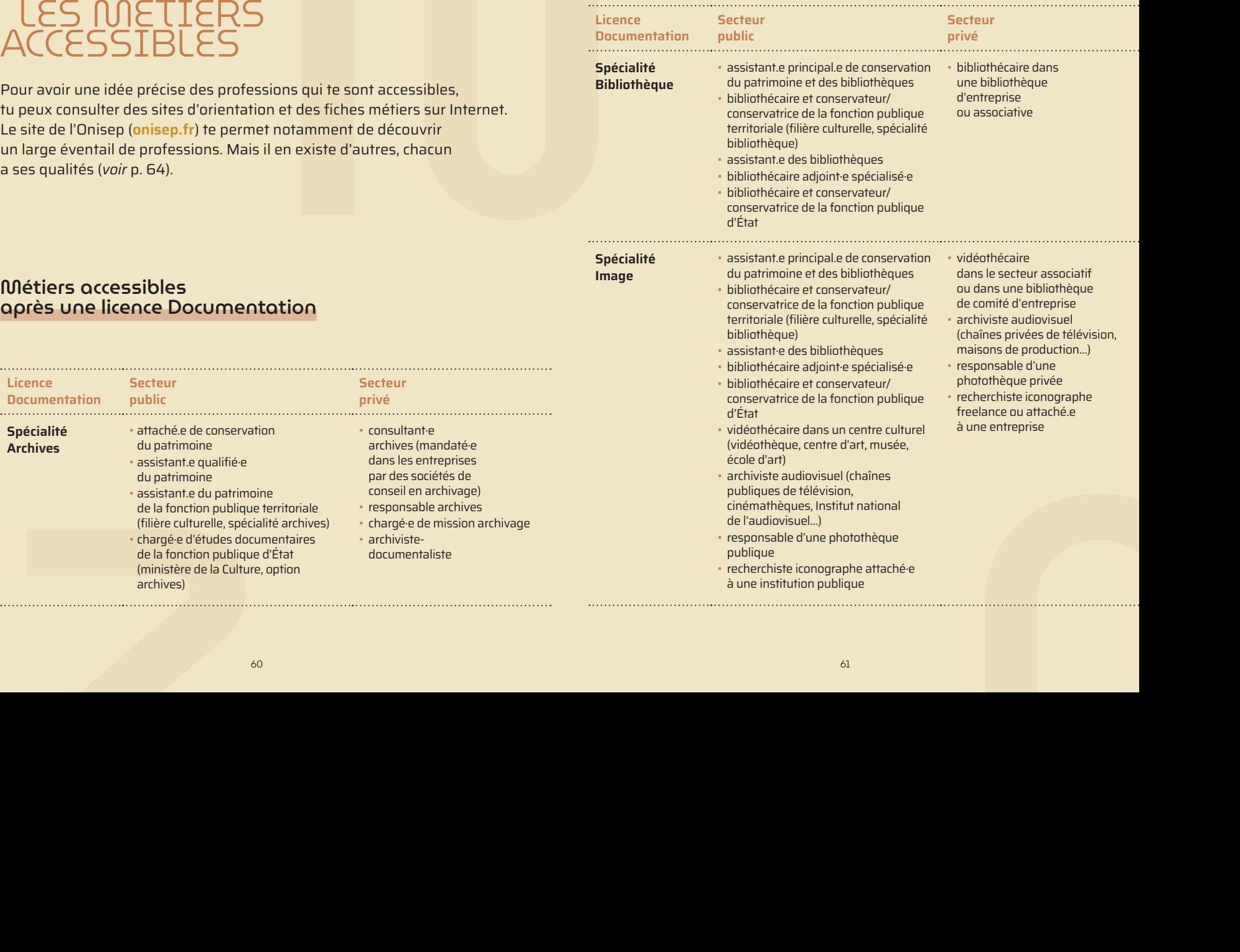

### Métiers accessibles après une poursuite d'études

### **Licences professionnelles Métiers du livre : édition et commerce du livre**

D **Édition : Techniques rédactionnelles et développements numériques**

**Librairie:** 

**enjeux et nouvelles pratiques professionnelles** Les métiers ci-contre peuvent s'exercer en freelance ou dans différentes structures : maisons d'édition, services communication d'entreprise (grands groupes, PME) ou d'administration, agences de communication, groupes de presse)

- assistant.e d'édition
- correcteur/correctrice
- maquettiste
- attaché.e de presse
- chargé.e de communication
- assistant.e chef.fe de projet numérique
- gestionnaire de contenus numériques
- assistant.e webmaster
- community manager
- chargé.e de promotion ou de communication numérique
- chargé.e de marketing numérique

### **Secteur privé**

- libraire
- z • responsable de secteur spécialisé dans une librairie • responsable de la vente
- en ligne de livres
- responsable d'un site Web de librairie

**Masters Information, documentation**

**Édition imprimée et numérique (EIN)**

**Ingénierie de l'information numérique (I2N)** • éditeur/éditrice

- chef.fe de projet éditorial
- assistant e d'édition
- responsable éditorial.e.
- m • chef.fe de projet numérique/édition multimédia
- webmaster éditorial
- assistant.e responsable droits
- chargé.e de diffusion
- et de commercialisation
- maquettiste
- chargée.e de communication
- sociétés de services et d'ingénierie en informatique
	- concepteur/conceptrice de systèmes documentaires multimédias
	- documentaliste et e-documentaliste
	- iconographe
	- bibliothécaire
	- chargé.e d'études documentaires spécialisé.e en documentation numérique
	- veilleur/veilleuse scientifique et technologique
	- webmaster
	- web-éditeur/éditrice
	- développeur/développeuse
	- assistant.e de conservation
	- chef.fe de projet archivage archivage électronique
	- consultant.e en technologies et services de l'information
	- développeur/développeuse logiciel
	- data manager

• consultant·e archives (mandaté·e dans les entreprises par des sociétés

• bibliothécaire dans une bibliothèque d'entreprise ou associative

• freelance • correcteur/ correctrice

> de conseil en archivage)

### **Masters Information, documentation Secteur public**

### **Valorisation numérique du patrimoine: archives et images (VALARI)**

• filière publique: cadre A et B des filières culturelles, institutions nationales et internationales

**Secteur privé**

- 
- consultant.e mandaté.e dans les entreprises par les sociétés de conseil en archivage
- responsable archives/webmaster

**Master Métiers de l'enseignement, de l'éducation et de la formation (MEEF)**

• Ce master prépare à divers diplômes d'enseignant.es ou de formateurs/ formatrices, dont professeur.e documentaliste.

### Infos métiers

**SNE** (Syndicat national de l'édition) **www.sne.fr**

**> Être éditeur**

**> Métiers et formations**

Tartos Métiers<br>
SNE (Syndicat national<br>
de l'édition)<br>
www.sne.fr<br>
> Être éditeur<br>
> Métiers et formations<br>
Profil culture<br>
www.profilculture-formation.com<br>
> Fiches Métiers<br>
Carrières publiques<br>
www.carrieres-publiques.co **Profil culture www.profilculture-formation.com > Fiches Métiers**

### **Carrières publiques www.carrieres-publiques.com > Fiches métiers**

# lj.com<br>on et métiers<br>s par secteurs<br>ion - Imprimerie - Livre<br>**nt**<br>liant.fr<br>vrir les métiers<br>wrir les métiers **CIDJ** (Centre d'information et de documentation jeunesse) **www.cidj.com**

- **> Orientation et métiers** 
	- **> métiers par secteurs**
	- **> Édition Imprimerie Livre**

### **L'Étudiant www.letudiant.fr**

- **> Métiers**
	- **> Découvrir les métiers**

### FOCUS SUR L'ONISEP

EP<br> **EP**<br>
Aprunter sur le site de l'Onisep pour obtenir<br>
latives à ton domaine : à partir de la page d'accueil,<br>
brique « **Métier** », puis « Des métiers par secteur ».<br> **ux secteurs sont particulièrement intéressants :<br>
si** Voici le chemin à emprunter sur le site de l'Onisep pour obtenir des informations relatives à ton domaine : à partir de la page d'accueil, rends-toi dans la rubrique « **Métier** », puis « **Des métiers par secteur** ». Pour ton cursus, **deux secteurs sont particulièrement intéressants** : « **Culture et patrimoine** » (dans la catégorie « Arts – Artisanat – Culture ») et « **Édition, librairie, bibliothèque** » (dans la catégorie « Audiovisuel – Information – Communication »). Plusieurs dossiers spécifiques te sont alors proposés :

• Le dossier « **Les métiers et l'emploi** » te présente de manière globale le secteur choisi et met à ta disposition des fiches sur les différents métiers de ce domaine. Ces dernières t'en apprennent davantage sur ces professions, que ce soit sur les missions qui y sont liées ou sur des aspects pratiques tels que le salaire ou le niveau de formation attendu par la plupart des entreprises. Le bouton « **+ d'infos** » te donne accès à la version longue de la fiche métier. Elle contient des détails supplémentaires, comme les compétences requises ou encore les lieux d'exercice du travail en question.

• À la fin de la version courte de la fiche métier, la rubrique « **Autres métiers à découvrir** » te permet d'approfondir tes recherches et d'élargir tes horizons avec des métiers dont tu n'avais peut-être pas connaissance. N'hésite pas à poursuivre ton exploration en te promenant de fiche en fiche !

• Le dossier intitulé « **Témoignages** » ou « **Rencontres avec les professionnels** » (selon le secteur choisi) te propose des témoignages de professionnel.les en vidéo, en plus de ceux que tu peux regarder dans les fiches métiers. Prends le temps d'en visionner quelques-uns : ces reportages te donneront un aperçu concret des métiers envisageables.

**«**

Ce qui m'a plu à l'université, c'est qu'on a un grand choix de cursus et d'options. Tout le monde peut faire à peu près ce qu'il aime. **»**

06 PRÉCIS<br>DE MÉ-THQDQ-LOGIE

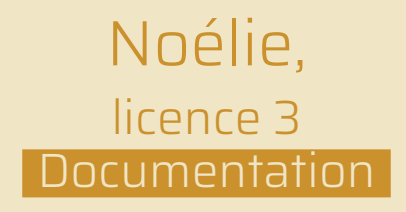

Difficile de travailler efficacement sans méthodologie. Mais la méthodo miracle, ça n'existe pas. Chaque étudiant.e a ses particularités, son mode de fonctionnement et un niveau d'aisance qui lui est propre. Alors, à toi de trouver la méthode qui te convient. Voici de précieuses clés pour y parvenir.

### SAVOIR T'ORGANISER

L'essentiel durant tes études, c'est de trouver la méthode avec laquelle tu es le plus à l'aise pour travailler, alors, à toi de tester !

### Comment booster ta productivité ?

SAVOIR T'ORQ<br>
L'essentiel durant tes études, c'est de trou<br>
tu es le plus à l'aise pour travailler, alors, a<br> **Comment booster<br>
to productivité?**<br>
Évite cette tendance,<br>
que l'on a souvent, à remettre<br>
à plus tard ce que l Évite cette tendance, que l'on a souvent, à remettre à plus tard ce que l'on peut faire tout de suite ! Deux conseils :

- **Repère** les moments de la journée où tu es le plus productif/productive. Le matin, l'après-midi, le soir? À chacun.e son rythme. Tu pourras ensuite planifier ta journée pour optimiser ton efficacité.
- **Libère-toi** de tout ce qui te distrait (même si c'est parfois plus facile à dire qu'à faire…): tes pensées envahissantes, ton téléphone portable, les réseaux sociaux, tes livres… Efforce-toi de te concentrer sur une chose à la fois pour ne pas te disperser.

### Un verrou pour tes applis

Tu te déconcentres facilement, tu es accro aux applis? Télécharge une application pour verrouiller tes accès pendant un temps que tu détermines. Teste par exemple une des applis Forest, dont certaines sont gratuites.

### Et le planning?

Exploration and particular technique in the state of the state of the action of the state of the state of the state of the state of the state of the state of the state of the state of the state of the state of the state of Avec la fameuse technique de la *to do list*, suis les tâches que tu dois réaliser. Un moyen de te sentir moins perdu.e parmi la foule des choses à faire. Utilise par exemple un carnet où noter la veille les tâches du lendemain ou le matin les tâches de la journée, ainsi que celles à plus long terme. Ne te mets pas la pression pour autant! Parfois on ne peut pas tout faire en une journée, et c'est totalement normal. Priorise l'essentiel et reporte ce qui peut attendre. Un **code couleur** t'aidera à t'y repérer pour distinguer les tâches effectuées de celles non réalisées.

### Un planning, à quoi ca sert?

- Un plannin<br>
à quoi ça s<br>
à donner une<br>
à chaque active<br>
à y intégrer te<br>
de loisir comm<br>
de loisir comm<br>
de loisir comm<br>
de loisir comm<br>
de loisir comm<br>
de loisir comm<br>
de loisir comm<br>
de loisir comm<br>
de loisir comm<br>
de lo • À donner une juste place à chaque activité. N'hésite pas à y intégrer tes temps de loisir comme le sport ou la lecture.
	- À créer chez toi des automatismes, car il est plus facile d'intégrer la pratique d'une activité inscrite régulièrement dans ton emploi du temps et de t'y tenir, que d'une autre non programmée. Par exemple: « Je dois relire mon cours de communication la veille du cours. »
	- À t'aider à ordonner tes tâches et à te libérer l'esprit. Tu y gagnes la tranquillité de savoir exactement ce qui te reste à faire et quand.

### Comment établir ton planning ?

Commence par identifier tes **objectifs** et tes **besoins** . Prends alors le temps de te poser pour réfléchir, mettre à plat tes priorités, les ordonner. Le but de ce travail préparatoire est de **hiérarchiser** toutes les tâches à accomplir, mment établir<br>
n planning?<br>
nmence par identifier<br>
objectifs et tes besoins. Il e<br>
nds alors le temps les de la plus urgente à la moins pressée. Mieux vaut le faire par écrit si tu ne veux rien oublier et ne pas t'emmêler les pinceaux. Note dans un agenda, au fur et à mesure, tout ce que tu dois faire avant le jour J. Pour les travaux ou révisions qui s'étalent dans la durée, fixe-toi des **points-étapes**.

### Comment procéder avec les contraintes du quotidien?

Il est vrai que les cours, les transports, les repas et les heures de sommeil ne laissent pas toujours beaucoup de temps pour le travail personnel. Tu peux définir une **plage horaire quotidienne** compatible avec ton emploi du temps, durant laquelle tu pourras étudier.

### Comment suivre ton planning de révisions?

since a method of the material state of the consistence of the state of the properties of the properties of the properties of the state of the properties of the state of the properties of the state of the state of the stat Une fois ton planning réalisé, suis-le au plus près. Raye les tâches inscrites quand tu les as accomplies. Reporte aux jours suivants celles que tu n'as pas pu faire. Tu vas vite te rendre compte si tu arrives à garder le rythme. Si ce n'est pas le cas, **adapte** ton emploi du temps en gardant toujours en tête que toutes tes tâches doivent être **réalisables**.

### Une aide bonus

**Une aide<br>
bonus**<br>
Pour les tâches/activités fixes<br>
et/ou récurrentes, imprime ton<br>
emploi du temps et affiche-le<br>
près de ton bureau.<br>
Tu peux choisir des feuilles<br>
Tu peux choisir des feuilles<br>
Dianches, colorées ou ache Pour les tâches/activités fixes et/ou récurrentes, imprime ton emploi du temps et affiche-le près de ton bureau. Tu peux choisir des feuilles blanches, colorées ou acheter un planner. À compléter par un agenda à emporter partout, sur lequel tu détailleras toutes les tâches et que tu actualiseras au jour le jour. Tes objectifs seront clairs et bien visibles.

### Un atout: prendre de l'avance

Cette technique te permet de libérer du temps, de te sentir moins stressé.e et de gérer les imprévus plus sereinement.

### C'est l'heure de la pause!

Même si tu penses ne pas en avoir le temps, accorde-toi impérativement des **coupures**, des moments pour toi. Tu travailleras mieux si tu t'aères l'esprit: tu te fatigueras moins et tu éviteras ainsi le surmenage.

### PRENDRE DES NOTES

<sup>w</sup> <sup>Q</sup> <sup>O</sup> <sup>S</sup> Même si tu disposes de supports visuels, il est fortement conseillé de prendre des notes pendant les cours: une excellente manière de rester concentré.e, de t'approprier les connaissances et de commencer à les assimiler. Leur **mémorisation** par la suite n'en sera que plus facile et plus rapide.

### Quel support te correspond?

Il est parfois complexe de choisir entre une prise de notes à la main ou à l'ordinateur. Ces tableaux dressent les **avantages** et les **inconvénients** de ces deux techniques.

### **PRISE DE NOTES À LA MAIN**

### **AVANTAGES INCONVÉNIENTS**

- Synthèse des informations.
- Travail de reformulation qui te pousse à réfléchir et à traiter le contenu plus en profondeur et de façon active.
- Grande stimulation du cerveau.
- Lenteur de l'écriture manuelle.
- Encombrement du support.
- Retrouver une information n'est pas immédiat.
- Écrire à la main fatigue davantage et sunthétiser les informations demande une réflexion simultanée à l'écoute de l'enseignant.e.

### **PRISE DE NOTES À L'ORDINATEUR**

### **AVANTAGES INCONVÉNIENTS**

- Possibilité de garder une trace de l'intégralité du cours (transcription), car on écrit plus vite à l'ordinateur que sur papier. Mais une sunthèse des informations est également possible.
- Avantages techniques procurés par différents outils comme l'autocorrection.
- Cours maniable et modifiable: possibilité de l'enrichir plus facilement, avec des images, par exemple.
- Possibilité de synchroniser tes notes sur plusieurs supports.

### Noter les infos importantes

Prendre des notes veut dire « conserver l'essentiel ». Il ne s'agit pas de retranscrire mot à mot tout ce que dit l'enseignant.e. **Simplifie** les phrases en les renforçant éventuellement à l'aide d'exemples qui illustrent le propos.

- Complexe de schématiser les idées, écriture linéaire.
- L'écran fatigue les yeux.
- Risque de se disperser en surfant sur Internet ou en switchant sur des applications.
- Dépendance à l'outil informatique, tout dysfonctionnement ou panne devient problématique.
- Attention: toutes les salles ne sont pas équipées de prises.

### Mets en évidence dans tes cours:

- Le plan
- Les définitions
- Les dates
- Les notions clés
- Les éléments récurrents (parfois abordés sous différentes formes)

# BOÎTE<br>A OUTILS<br>Mind Mapping<br>ou carte mentale<br>C'est une représentation visuelle<br>par laquelle on schématise

### Mind Mapping ou carte mentale

C'est une représentation visuelle par laquelle on **schématise** des **idées** et des **informations**. (Représente le sujet central, rattache-le à des sujets principaux et secondaires qui seront reliés par des branches. Les idées s'expriment par des mots-clés et des codes visuels.)

### La méthode Cornell

Le but de cette méthode: une **approche visuelle et simple** des contenus.

Divise les pages de cours en 4 sections :

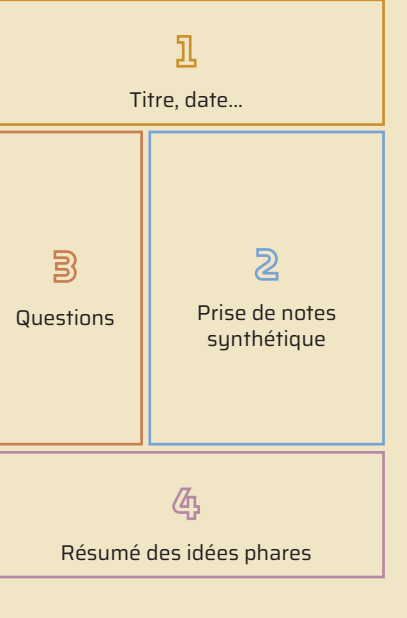

**1.** Sur la partie supérieure, inscris le **titre**, la date ou encore le nom du livre étudié (facilite le repérage et la compréhension).

**2.** Dans la colonne de droite, note les idées les plus importantes, les **points principaux** mentionnés en cours.

**3.** Dans la colonne de gauche, indique les **questions** qui pourraient être posées lors d'un contrôle.

**4.** Dans la partie inférieure, rédige un résumé. Récapitule les **idées phares** du reste de la page.

### Aller plus loin?

- Note les réponses aux questions posées lors du cours, surtout si elles touchent à une notion qui te paraît floue.
- Rédige les questions à poser au cours suivant.
- Approfondis le sujet par des recherches complémentaires.

### **Travailler** en groupe

Montaigne disait que « frotter et limer notre cervelle contre celle d'autrui permet d'avoir davantage une tête bien faite que bien pleine».

m S En travaillant en groupe, vous allez **mettre en commun des connaissances** qui vont vous enrichir les uns les autres, et les confronter, ce qui peut te faire **porter un nouveau regard**  sur certains aspects du cours. Rendez-vous à la BU, par exemple, ou ailleurs, pour étudier. Rien n'empêche de choisir un lieu un peu cosy et animé comme un café ou un café-librairie.

### Et pour apprendre?

Essaie de trouver des méthodes qui te ressemblent. Par exemple, la **méthode Pomodoro**.

Divise ton temps de travail en micro-sessions entrecoupées de pauses : tu seras plus efficace. Sous la contrainte du temps, on a moins tendance à se disperser et on fournit davantage de travail en une même durée.

### Stimuler ta mémoire

C'est possible! Question d'entraînement. Connais-tu la méthode des **flashcards**? Ces petites cartes deviendront tes alliées durant ton apprentissage en études supérieures.

Leur utilisation est très simple!

- Au recto:
- **ce que tu dois retenir, à formuler sous forme de question**
- Au verso: **la réponse**

# BEAUX<br>ES<br>ES POUR LES BEAUX YEUX D'IRIS

Au cours de tes études, tu vas rapidement entendre parler de la plateforme pédagogique « **IRIS** ». Ce service en ligne permet à tes enseignant.es de te **transmettre leurs supports de cours**, des **ressources complémentaires**, des **informations**, ainsi que de **publier des annonces**. La plateforme est également utilisée si un **cours** doit être **tenu à distance** ou pour **passer un examen en ligne**.

### En quelques clics!

Pour y accéder, connecte-toi à ton ENT et rends-toi dans la rubrique « Mon espace » du menu déroulant. Tu trouveras alors le lien vers IRIS.

### Ton tableau de bord

(PDF, liens c<br>
cours en lig<br>
enseignant.<br>
consulter la<br>
le menu dér<br>
dans le ban<br>
du site. En t<br>
tu retrouver<br>
des ressour<br>
complémen La page d'accueil, aussi appelée « Tableau de bord », t'offre une **vue d'ensemble des cours** auxquels tu t'es inscrit.e lors de l'inscription pédagogique, **triés par semestre**. Chacun d'entre eux mène à un **espace dédié** où seront déposées des **ressources de tous types** (PDF, liens de réunion pour les cours en ligne, vidéos…) par tes enseignant.es. Tu peux également consulter la **liste de tes cours** dans le menu déroulant « Mes cours », dans le bandeau supérieur du site. En bas de la page d'accueil, tu retrouveras des **liens vers des ressources numériques** complémentaires.

### **Naviguer** dans les cours

Lorsque tu te rends sur un cours, tu as **accès aux ressources mises à disposition par l'enseignant.e** concerné.e. La section « Annonces » t'envoie sur un espace de forum où il/elle peut publier des messages. Tu reçois alors une notification sur ta messagerie universitaire. Tu peux te repérer en ouvrant la barre d'outils, en cliquant sur le carré rayé dans le coin supérieur gauche de ton écran. Cette barre latérale te permet de naviguer entre les différentes sections de la page. Elle te donne également accès à la **liste des participant.es**, aux **compétences associées** au cours (si ton enseignant.e a rempli cette rubrique) et à tes notes si tu as passé un examen sur la plateforme.

### Tu ne trouves pas un de tes cours ?

T Certains cours peuvent ne pas apparaître. Cela peut signifier que l'enseignant.e n'utilise pas la plateforme pour y déposer tes cours, ou qu'il/elle en ouvrira plus tard l'accès aux étudiant.es. Si c'est le cas, il/elle t'en parlera sûrement au moment voulu. Autre explication possible : il y a peut-être eu une erreur dans ton inscription pédagogique. Tu peux vérifier ce paramètre dans ton dossier de scolarité (consultable sur ton ENT, dans la rubrique « Mon espace »), et contacter le secrétariat de scolarité si tu constates une anomalie. Si tu n'as pas trouvé d'erreur et que tes camarades ont accès à ce cours, tu peux demander à ton enseignant.e de vérifier si tu fais partie des participant.es à ce cours. Si ce n'est pas le cas, il/elle pourra alors t'ajouter manuellement.

### Contacter étudiant.es et enseignant.es

La liste des participant.es d'un cours te permet **d'obtenir l'adresse étudiante** de tes camarades, dans le cas d'un travail en groupe par exemple. Tu peux aussi **ouvrir une conversation personnelle** avec un.e autre étudiant.e (bouton « **Message personnel** »). Toutefois ce n'est pas la solution de communication la plus pratique. Lorsque tu reçois un message, **une notification est envoyée sur ton tableau de bord et sur ton adresse universitaire**.

Toujours dans un espace de cours, à côté du menu de la barre d'outils, tu trouveras un **symbole en forme d'engrenage**. Il te donne notamment **accès à la liste des enseignant.es concerné.es par ce cours**. Tu peux ainsi consulter leur adresse mail universitaire ou leur envoyer un message *via* IRIS.

### Rendre un devoir

ns sont à rendre<br>
lieu à distance.<br>
lieu à distance.<br>
ossibles : employer<br> **king and an army distance de URIS** - Examens.<br>
Sée IRIS - Examens.<br>
Il te sur Certains examens sont à rendre en ligne ou ont lieu à distance. Deux options possibles : employer la plateforme **IRIS classique** ou sa version spécialisée **IRIS - Examens**. Cette seconde plateforme est rarement utilisée. Le cas échéant, l'enseignant.e te préviendra. Sache que son organisation est similaire à celle d'IRIS classique. La rubrique «**Aides et guides** » présente le déroulé des examens à distance à travers plusieurs tutoriels. Si ton enseignant.e envisage d'utiliser cette plateforme, ce dont il t'informera, prends le temps de consulter ces aides pour être bien préparé.e. Si ton enseignant.e choisit de rester

sur la plateforme IRIS habituelle, **l'examen ou l'espace de dépôt des devoirs sera créé dans une section du cours concerné**. Ces espaces sont signalés par un symbole en forme de petite valise bleue avec une flèche blanche.

Tu y trouveras les informations sur ton devoir, notamment la **date butoir de remise du travail** et un **décompte du temps restant**. Il te suffit de cliquer sur le bouton «**Ajouter un travail** » pour déposer le ou les fichiers qui composent ton devoir. Après avoir téléchargé tes documents, **n'oublie pas d'enregistrer ton dépôt !** Le statut de ton travail passera à «**Remis pour évaluation**», et tu recevras un courrier électronique de confirmation sur ta messagerie étudiante. Ton devoir reste modifiable (bouton «**Modifier le travail** ») jusqu'à la date limite de remise.

### Un problème ?

N'hésite pas à te rendre sur l'espace d'aide de la plateforme, accessible par la rubrique « **Aides et guides** » dans le bandeau supérieur du site. Tu y trouveras un lien en direction de la « page d'aide aux étudiants ».

### Gare au plagiat !

Tous les devoirs déposés sur IRIS peuvent être analysés par le logiciel Compilatio qui traque les similitudes entre ton document et une large base de données. Dans tes travaux, fais donc attention à la longueur

des citations que tu empruntes et cite toujours leurs sources.

Celle-ci propose plusieurs guides utiles pour apprendre à te servir de tes différents outils numériques, qu'il s'agisse d'IRIS ou de ton ENT. Une visite guidée t'est également proposée lors de ta première connexion.

France and a proposition of the solution of the solution of the solution of the solution of the solution of the solution of the solution of the solution of the solution of the solution of the solution of the solution of th Si tu n'as pas trouvé de solution à ton problème, tu peux t'adresser au **service d'assistance en ligne Mingus** (Maison de l'image et du numérique - guichet unique de services). Ce service est accessible en haut de ton ENT ou par l'adresse **mingus.univ-tlse2.fr**.

 $\left(\begin{array}{c} \end{array}\right)$ 

# AN-NEXES

### INFO-CULTURE TOULOUSE

### Les bibliothèques

### Comment t'inscrire?

Rends-toi dans l'une des bibliothèques et présente ta carte d'identité et un justificatif de domicile. L'inscription annuelle coûte 8€ pour les 18-27 ans (pour plus d'informations, rends-toi sur le site bibliotheque.toulouse.fr).

### **Médiathèque José-Cabanis**

Tu trouveras des livres sur tous les sujets dans cette médiathèque généralisteainsi que des CD, DVD, instruments de musique, partitions, pico-projecteurs à emprunter chez toi. Elle propose également un riche programme de conférences, spectacles et animations d'accès libre et gratuit.

RE<br>Bibliothèque des Abattoirs<br>Elle est consacrée aux livres d'art<br>Bibliothèque du Château d'eau **Bibliothèque des Abattoirs** Elle est consacrée aux livres d'art.

**Bibliothèque du Château d'eau** Elle est spécialisée dans les ouvrages sur la photographie.

**Bibliothèque d'étude et du patrimoine (BEP)**

En charge des collections historiques de la ville à destination des étudiants et des chercheurs.

### **Bibliothèques de quartier**

Tous les quartiers de la ville sont équipés de leur propre bibliothèque ou médiathèque :

Ancely • Bonnefoy • Côte-Pavée Danièle-Damin • Duranti • Empalot • Fabre • Grand M • Izards • Minimes • Pavillon de prêt • Pinel • Pont-des-Demoiselles • Pradettes • Rangueil Roseraie • Saint-Cyprien • Saint-Exupéry • Serveyrolles

### Les librairies

Il fait bon aimer les livres à Toulouse et flâner dans les librairies. Laisse-toi guider !

### **Ombres blanches**

C'est LA grande librairie indépendante généraliste de la Ville rose. Des sciences à la BD, de la littérature jeunesse aux beaux livres, de la philosophie à la littérature étrangère, tout le monde y trouvera son compte. Tu pourras aussi profiter du petit café cosy au cœur de la librairie.  *Centre-ville: 48, rue Gambetta*

### **BD Fugue**

Un accès à tout le catalogue des éditeurs de BD avec près de 15000 références en bandes dessinées franco-belges, comics, mangas et tirages de luxe.  *Centre-ville: 11, rue Sainte-Ursule*

### **Gibert Joseph**

Franco-belges, comic<br>
othèque<br>
othèque<br>
othèque<br>
othèque<br>
othèque<br>
othèque<br>
othèque<br>
othèque<br>
othèque<br>
othèque<br>
othèque<br>
othèque<br>
othèque<br>
othèque<br>
of the sephent<br>
of the sephent<br>
of the sephent of the separate disquaire<br> Réseau de libraires et disquaires bien connu, il dispose d'un large choix de livres d'occasion, à petits prix, adaptés au budget étudiant.  *Centre-ville: 3, rue du Taur*

**Librairie de la Renaissance**

sance<br>éée en 1944<br>roulaient<br>les livres<br>t.<br>ns<br>) Librairie généraliste créée en 1944 par des résistants qui voulaient remettre en circulation les livres interdits par l'Occupant.

 *1, allée Marc Saint-Saëns*

**Terra Nova**  (engagée / alternative) **Privat** (généraliste / régionaliste) **L'Autre Rive** (généraliste) **Série B**  (policier / SF/ fantasy) **Bédéciné** (BD) **Le Chameau sauvage** (généraliste / librairie-café) **Terres de légendes** (BD) **La Licorne** (ésotérique) **Atmosphère** (BD) **The Bookshop** (littérature étrangère) **Au Bonheur des dames** (féministe) **Le Comptoir du rêve** (manga) **Tire-Lire**  (jeunesse)

**Le Loup bleu**  (livres d'occasion)

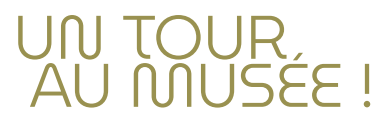

### Les marchés aux livres

**Les morchés<br>QUX livres<br>Marché aux livres Arnaud-Bernar<br>Pe place Arnaud-Bernard,<br>le jeudi de 7 heures à 18 heures<br>Marché aux livres du Salin Marché aux livres Arnaud-Bernard**  *place Arnaud-Bernard, le jeudi de 7 heures à 18 heures*

### **Marché aux livres du Salin**

 *place du Salin, le mardi et le vendredi de 7 heures à 18 heures*

### **Marché aux livres Saint-Cyprien**

 *place Roguet, le lundi de 8 heures à 19 heures*

### **Marché aux livres Saint-Étienne**

 *place Saint-Étienne, le samedi de 9 h 30 à 18 heures*

### **Marché aux livres Capitole**

 *place du Capitole, le mercredi de 7 heures à 19 heures*

### **Marché de bouquinistes**

 *rue du Taur, le samedi de 9 heures à 18 heures*

### **Marché aux livres Saint-Aubin**

 *place Saint-Aubin, le dimanche matin en même temps que le marché*

### **Les Abattoirs**

Le Frac Occitanie Toulouse y organise des expositions temporaires d'art moderne et contemporain. La collection permanente des Abattoirs rassemble près de 3 500 œuvres couvrant la seconde moitié du x x<sup>e</sup> siècle et le début du xxı<sup>e</sup> siècle. Elle est essentiellement constituée de peintures, d'œuvres graphiques, de photos, de films et d'un ensemble de sculptures et d'installations. **Un espace bibliothèque est consacré aux livres d'art.**  *Quartier Saint-Cyprien: 76, allées Charles-de-Fitte*

**Muséum de Toulouse**  (histoire naturelle) **Musée des Augustins** (beaux-arts)

**Le Château d'eau**

(photographie) **Musée Paul-Dupuy** 

(arts précieux)

**Musée Saint-Raymond**  (archéologie)

**Musée Georges-Labit**  (art asiatique)

**Musée du Vieux-Toulouse**  (histoire de Toulouse)

**Fondation Georges-Bemberg** (sculptures, peintures et objets d'art anciens)

**MATOU** (affiches)

**Cité de l'espace** (astronomie – espace)

Aeroscopia<br>
(AÉRONAUTIQUE)<br>
Les Ailes anciennes<br>
(AÉRONAUTIQUE)<br>
Musée d'Histoire de la médeci **Aeroscopia** (aéronautique) **Les Ailes anciennes** (aéronautique) **Musée d'Histoire de la médecine** **Musée de la Résistance et de la Déportation** (histoire et mémoire)

**Maison Nougaro** (sur une péniche)

Musée de la Résistance<br>
et de la Déportation<br>
(HISTOIRE ET MÉMOIRE)<br>
Maison Nueurgaro<br>
(SUR UNE PÉNICHE)<br>
Le Quai des Savoirs<br>
Le Quai des Savoirs<br>
ET CRÉATION CONTEMPORAINE)<br>
L'Envol des Pionniers<br>
(AÉRONAUTIQUE)<br>
Le Cast **Le Quai des Savoirs**  (sciences, technologies et création contemporaine)

**L'Envol des Pionniers** (aéronautique)

**Le Castelet** (150 ans d'histoire humaine)

**Musée du Compagnonnage** (histoire et traditions)

**Halle de la Machine** (machines animées)

### Pour plus d'informations

Rendez-vous à l'office de tourisme de Toulouse au donjon du Capitole, square Charles-de-Gaulle.

### **GLOSSAIRE**

### **Canopée**

Le préau qui s'étend du bâtiment Accueil jusqu'à la Maison des solidarités.

### **Colloque**

Débat entre plusieurs personnes sur des questions théoriques.

### **Crous**

Centre régional des œuvres universitaires et scolaires.

### **ENT**

ENT<br>
Un ENT (espace numérique<br>
de travail) est une interface qui<br>
de travail) est une interface qui<br>
te permet, grâce à Internet, d'avoir<br>
te permet, grâce à Internet, d'avoir<br>
acrès à des services numériques<br>
et des inter Un ENT (espace numérique de travail) est une interface qui te permet, grâce à Internet, d'avoir accès à des services numériques et des informations fournis par l'université, comme tes notes, IRIS, ton dossier de scolarité, etc. Tu te connectes à ton ENT grâce à tes identifiants personnels.

### **Majeure**

La majeure permet d'assimiler les bases théoriques générales et solides dans le domaine choisi, ici la documentation, qui représente 65% des enseignements.

### **Master**

Le master est un diplôme universitaire national dont la formation se déploie sur quatre semestres, à la suite d'une licence ou un équivalent de bac +3.

### **Mineure**

La mineure est une option, suivie en simultané de la majeure; c'est une seconde discipline qui représente 35% des enseignements.

### **Olympe-de-Gouges**

 $\begin{tabular}{l|c|c|c|c} \hline \multicolumn{3}{c}{\textbf{\textit{S-EMU}} & \textbf{Majeure} & \textbf{Olympe-de-Gouges} \\ \hline \multicolumn{3}{c}{\textbf{S-Milb}} & \textbf{Majeone} & \textbf{Lajeine peremet d'assimiler} & \textbf{Pemme de Heyne \\ \hline \multicolumn{3}{c}{\textbf{a}} & \textbf{Lajeis} & \textbf{Lajeis} & \textbf{Lajeis} & \textbf{Lajeis} & \textbf{Lajeis} \\ \hline \multicolumn{3}{c}{\textbf{a}} & \textbf{L$ Femme de lettres et figure politique née à Montauban en 1748, considérée comme l'une des pionnières du féminisme. Elle a notamment rédigé la *Déclaration des droits de la femme et de la citoyenne*. Elle fut guillotinée durant la Révolution (1793), à l'âge de 45 ans, pour ses prises de position.

### **Planner**

Le planner est bien plus qu'un agenda; il permet de définir et de suivre les tâches ou les objectifs fixés, chaque semaine ou chaque mois.

### **SIMPPS**

**PPS**<br>ervice interuniversitaire<br>médecine préventive<br>e promotion de la santé<br>un service médical et social<br>ié aux étudiant.es.<br>**Affluences**<br>sur lequel tu peux réserver des<br>es de travail dans les différentes<br>iothèques du camp Le service interuniversitaire de médecine préventive et de promotion de la santé est un service médical et social dédié aux étudiant.es.

### **Site Affluences**

Site sur lequel tu peux réserver des salles de travail dans les différentes bibliothèques du campus.

### **UFR**

Une UFR (unité de formation et de recherche) est une structure universitaire associant des départements de formation, des laboratoires et des centres de recherche.

### **Vie active (entrer dans la)**

Entrer sur le marché du travail.

### BIBLIOGRAPHIE

Collectif, *Les Métiers du livre et de l'édition 2022-2023*, coll. «Guides J métiers», Studyrama, Paris, 2022, 173 p.

Fouché (Pascal), Péchoin (Daniel), Schuwer (Philippe), *Dictionnaire encyclopédique du livre - Index général A-Z*, Éditions du Cercle de la librairie, Paris, 2011, 254 p.

### **Bibliothèque**

Accart (Jean-Philippe), *Le Métier de documentaliste*, éditions du Cercle de la librairie, Paris, 2023, 268 p.

Coignet (Béatrice), Dujol (Lionel), Jacques (Jean-François), Picard (Catherine), sous la direction de Wagner (Pascal), *Mémento du bibliothécaire - Guide pratique*, 4e éd. revue et augmentée, coll. «Médiathèmes », ABF, Paris, 2017, 228 p.

Hénard (Charlotte) *et al.*, *Le Métier de bibliothécaire*, 13e éd., éditions du Cercle de la librairie, Paris, 2019, 558 p.

*Guide pratique, 4*<sup>c</sup> éd. revue<br>
« Médiathèmes », ABF, Paris,<br>
HÉNARD (CHARLOTTE) *et al., Le<br>
caire*, 13<sup>c</sup> éd., éditions du Cercl<br>
2019, 558 p.<br>
MARCEROU-RAMEL (NATHALIE) *e*<br> *bibliothèques*, éditions du C<br>
Paris, 2017 Marcerou-Ramel (Nathalie) *et al.*, *Les Métiers des bibliothèques*, éditions du Cercle de la Librairie, Paris, 2017, 208 p.

### **Librairie**

Leblanc (Frédérique), *Être libraire*, éditions Lieux dits, Riotord, 2011, 128 p.

Mollier (Jean-Yves), *Une histoire des libraires et de la librairie*, Imprimerie nationale, Paris, 2021, 215 p.

### **Édition**

Collectif, *Lexique des règles typographiques en usage à l'Imprimerie nationale*, Imprimerie nationale, Paris, 2002, 196 p.

**Andes règles typographiques**<br>
Ginnerie nationale, Imprimerie Piet<br>
D2, 196 p.<br>
LAURENCE) et PRIEUX (MAX), Le<br>
Promotion et outlis de communiques éditionis en communiques éditions du<br>
Promotion et outlis de communiques édi Bascle-Parkansky (Laurence) et Prieux (Max), *Le Marketing du livre - Promotion et outils de communication*, coll. « Pratiques éditoriales », éditions du Cercle de la librairie, Paris, 2010, t. II, 144 p.

Chaudoye (Geneviève), *Graphisme et Édition*, coll. « Pratiques éditoriales », éditions du Cercle de la librairie, Paris, 2010, 157 p.

Desaive (Suna) et Poggioli (Noëlle), *Le Marketing du livre - Études et stratégies*, coll. « Pratiques éditoriales », éditions du Cercle de la librairie, Paris, 2006, t. I, 153 p.

Fouché (Pascal) *et al.*, *L'Édition française depuis 1945*, éditions du Cercle de la librairie, Paris, 1998, 934 p.

Hazan (Éric), *Pour aboutir à un livre*, La Fabrique éditions, Paris, 2016, 104 p.

Legendre (Bertrand), *Les Métiers de l'édition*, éditions du Cercle de la librairie, Paris, 2012, 536 p.

Mollier (Jean-Yves), *Une autre histoire de l'édition française*, La Fabrique éditions, Paris, 2015, 430 p.

Schnerf (Joachim), *Publier la littérature française et étrangère*, éditions du Cercle de la librairie, Paris, 2016, 120 p.

Smith (Kelvin), *L'Édition au* xxie *siècle - Entre livres papier et numériques*, coll. « Étapes », Pyramyd, Paris, 2013, 208 p.

### **Archives**

Galand (Bruno), *Les archives*, Éditions Que sais-je ?, Paris, 2020, 128 p.

Cœuré (Sophie) et Duclert (Vincent), *Les archives,* coll. « Repères », La Découverte, Paris, 2019, 128 p.

Collectif (sous la direction de Lydiane Gueit-Montchal), *Abrégé d'archivistique*, Association des archivistes français, Paris, 2020, 348 p.

Collectif (Association des archivistes français), *Manuel d'archivistique, théorie et pratique des archives publiques en France*, Direction des archives de France, Paris, 1970, 805 p.

Revues et magazines spécialisés : *Archimag* (Serda), *La Gazette des Archives* (Association des archivistes français), *Archivistes* (Revues et bulletins de liaisons de l'Association des archivistes français)

### **Image**

Borde (Raymond), *Les cinémathèques*, Ramsay, Paris, 1988, 254 p.

Leroy (Éric), *Les archives audiovisuelles : Histoire, culture, politique*, Armand Colin, Paris, 2011, 191 p.

Leroy (Éric), *Cinémathèques et archives du film,*  Armand Colin, Paris, 2013, 210 p.

The EROY (ÉRIC), Les archives audiovisuelles : Histoire, www.<br>
Livres, politique, Armand Colin, Paris, 2011, 191 p.<br>
EROY (ÉRIC), Cinémathèques et archives du film, renis<br>
EROY (ÉRIC), Cinémathèques et archives du film, r Lacouchie (A.), Sourdillat (E.), Mechta (S.), *Profession iconographe*, coll. « Profession », Eyrolles, Paris, 2011, 286 p.

### **Sitographie**

*Actualitté* www.actualitte.com

*Association des bibliothécaires de France* (ABF) www.abf.asso.fr

*Bibliothèque publique d'Information (BPI)* www.bpi.fr

Sitographie<br>
Actualitté<br>
Actualitté<br>
WWW.actualitte.com<br>
Association des bibliothécaires de France (ABF)<br>
WWW.abi.asso.fr<br>
Bibliothèque publique d'Information (BPI)<br>
SQue sais-je ?,<br>
Bibliothèque publique d'Information (B *Base de données archives numérisées photographies et films du catalogue des armées*

imagesdefense.gouv.fr

*Bulletin des bibliothèques de France* (BBF)  $\blacktriangleright$  bbf.enssib.fr

*Centre national du livre* (CNL)

www.centrenationaldulivre.fr

*Charte des auteurs et illustrateurs jeunesse* www.la-charte.fr

*Cinémathèque du documentaire*

www.cinematheque-documentaire.org

*Cinémathèque française :* www.cinematheque.fr

*Cinémathèque de Toulouse* www.lacinemathequedetoulouse.com

École nationale supérieure des sciences de l'information et des bibliothèques (Enssib) www.enssib.fr

*Institut national de l'audiovisuel (INA)*  $www$  ina fr

*Inathèque, postes de consultation multimédia, accès au catalogue de l'INA*

www.inatheque.ina.fr

*Livres Hebdo* www.livreshebdo.fr

*Madelen (INA), plateforme VOD*  $\blacktriangleright$  madelen ina fr

*Service interministériel des archives de France*  (SIAF)

www.francearchives.gouv.fr

*Société des gens de lettres* (SGDL) www.sgdl.org

*Syndicat de la librairie française* (SLF) www.syndicat-librairie.fr *Syndicat national de l'édition* (SNE)

 $WWW$ snefr

# COUPS DE CŒUR DES ÉTUDIANT.ES

Parce que lire est toujours un plaisir et qu'il n'y a pas que les études dans la vie, chaque étudiant.e qui a participé à la réalisation de ce guide te conseille un livre qu'il a aimé.

Chamanadjian (Guillaume), *Capitale du Sud, tome 1: Le Sang de la cité*, Aux forges de Vulcain, Bussy-Saint-Martin, 2022, 420 p. Roman

Baricco (Alessandro), *Novecento: pianiste*, coll. «Folio», Gallimard, Paris, 1994, 96 p. Chloé M.

### Ferdjoukh (Malika), *Broadway limited - Un dîner avec Cary Grant*, coll. « Médium + poche », L'École des loisirs, Paris, 2018, t. I., 608 p.

### Typhanie

Hanff (Helene), *84, Charing Cross Road*, éditions Autrement, Paris, 2001, 114 p.

### Anaëlle

Hogan (Ruth), *Le Gardien des choses perdues*, coll. « Babel », Actes Sud, Arles, 2019, 352 p.

### CLÉMENCE

Ishiguro (Kazuo), *Klara et le Soleil*, coll. «Du monde entier », Gallimard, Paris, 2021, 384 p.

### $MATHILDA$

McDowell (Michael), *Blackwater*, Monsieur Toussaint Louverture, Cenon, 2022, 256 p. Solène

SendPoints & Kastner-Uomini (Marie), *Graphisme japonais*, Nuinui Éditions, Chermignon, Suisse, 2020, 223 p.

### Nicolas

Kemmerer (Brigid), *P.S. : Tu me manques*, Hachette, Paris, 2018, 440 p.

### Alice

Austen (Jane), *Mansfield Park*, Archipoche, Paris, 2007, 561 p.

### $\blacksquare$ Ludivine

McDaniel (Tyffany), *Betty*, Gallmeister, Paris, 2020, 720 p.

 $\blacktriangleright$  Thalia

Miller (Madeline), *Circé,* Pocket, Paris, 2019, 572 p. Zoé

Pittet (Fabrice), *Les Chroniques écarlates : Entre chien et loup*, Fantasy-Éditions, Perpignan, 2016, 421 p.

### $\overline{\mathsf{G}}$ ABRIEL

Sukegawa (Durian), *Les Délices de Tokyo*, Le Livre de poche, Paris, 2017, 224 p.

### **DOMITILLE**

Pourrat (Henri), *Gaspard des montagnes*, Albin Michel, Paris, 1948, 741 p.

### Del PHINE

King (Stephen), *Shining*, Le Livre de poche, Paris, 2007, 576 p.

### Chloé C.

Robillard (Anne), *Les Chevaliers d'Émeraude: Le Feu dans le ciel*, Michel Lafon, Neuilly, 2003, 345 p.

### Antoine

Foenkinos (David), *Vers la beauté*, Gallimard, Paris, 2018, 224 p.

### Léa

Han (Kyoung-chal), *Spirit fingers !*, Webtoon, 2015, 170 chapitres

### Mailys

King (Stephen), *Marche ou crève*, Le Livre de poche, Paris, 2004, 384 p.  $\blacktriangleright$  EMMA

Owens (Delia), *Là où chantent les écrevisses*, Seuil, Paris, 2018, 480 p.

### Anïa

Aster (Alex), *La Saga Lightlark T01 - Lightlark*. vol.1. Lumen, Paris, 2023, 600 p.

### FLAVIE

Kaneshiro (Muneyuki), Nomura (Yusuke), *Blue Lock* t. I, Pika Shônen, Vanves, 2021, 208 p. Lauranne

### NOTES PERSONNELLES

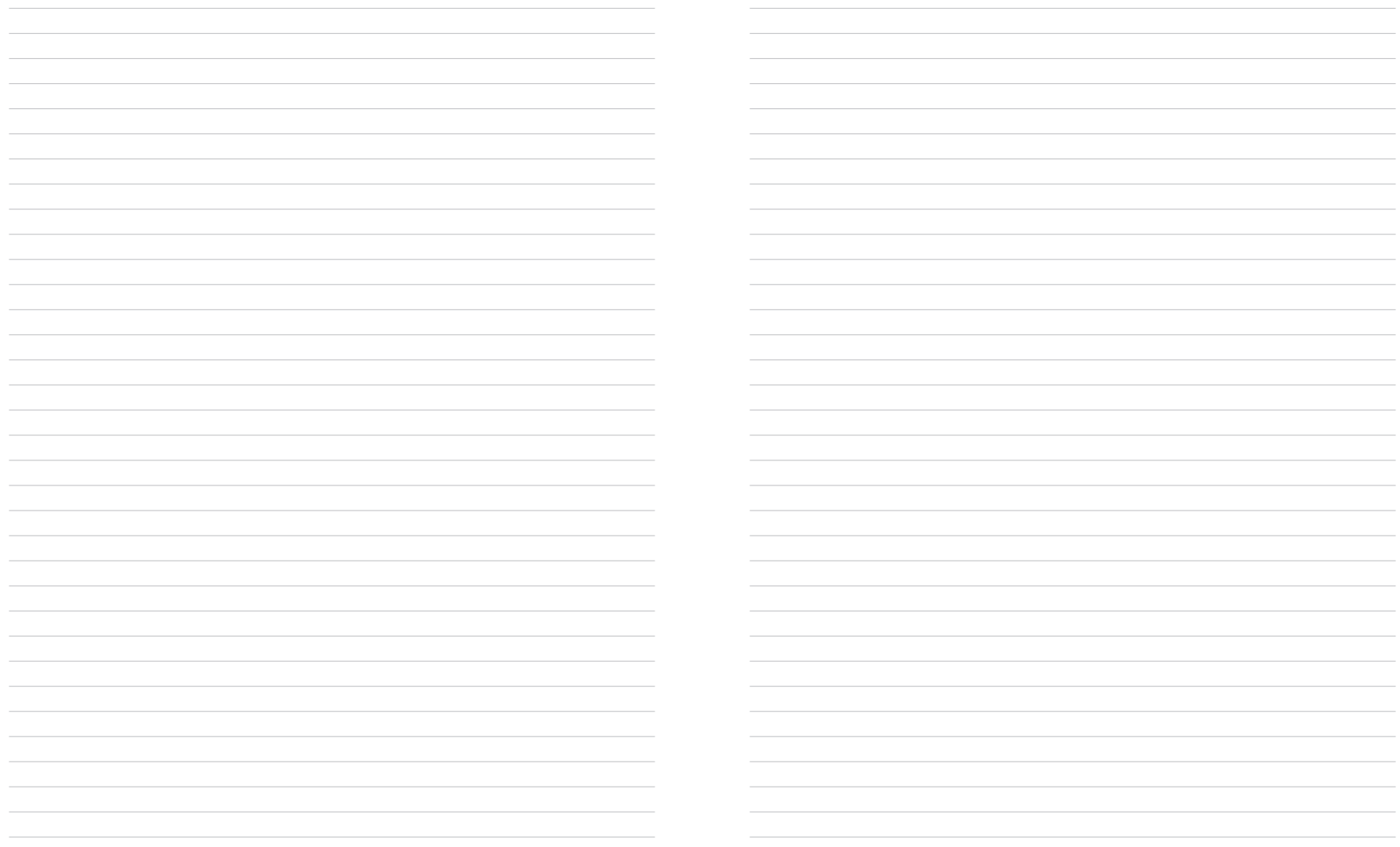

### LES COULISSES DE CET OUVRAGE COLLABORATIF

Le guide que tu as entre les mains a été créé pour les étudiant.es qui entrent en licence Documentation au sein du DDAME. Il a pour objectif de les aider à saisir les atouts et les enjeux de cette formation, de leur donner de précieux renseignements, conseils et outils pour appréhender sereinement leur nouvelle vie d'étudiant.e, et de leur fournir toutes les cartes pour réussir et apprécier leur première année. Il permet aussi de mieux comprendre le fonctionnement de l'université et les débouchés de cette licence, tant pour poursuivre ses études que pour s'insérer dans le monde professionnel.

**Il a été intégralement conçu par les étudiant.es de la licence professionnelle Édition du département Documentation, Archives, Médiathèques et Édition (DDAME) de l'université Toulouse - Jean-Jaurès, promotion 2022-2023.**

**Pour le livre imprimé :** Domitille Alberola, Alice Balmino, Ludivine Bel, Mathilda Capuano, Chloé Chantrein, Anïa Colozzi, Solène Crouteix, Clémence Delorme, Anaëlle Le Royer, Chloé Moreau, Delphine Mottet, Zoé Nispola et Tuphanie Rauscher, du parcours imprimé.

**Pour la version numérique (un livre interactif dont tu es le héros) :** Lauranne Beret-Allemand, Mailys Fievez, Antoine Gambotti, Gabriel Philippe, Emma Quidal, Léa Robic, Flavie Roche, Nicolas Ruault, Thalia Sardó et Roman Vinçon, du parcours numérique.

lberola,<br>Ils/Elles ont assuré la conception, la rédaction,<br>Ilda Capuano, la correction et la maquette, dans le cadre<br>de leur projet tutoré, encadre.es et suivi.es **Ils/Elles ont assuré la conception, la rédaction, la correction et la maquette, dans le cadre de leur projet tutoré, encadré.es et suivi.es par leurs enseignant.es :** Emmanuel Atger pour la direction artistique, Hélène Roldan-Pérignon (responsable de la formation, parcours imprimé) pour le suivi rédactionnel et éditorial, Joël Faucilhon (responsable de la formation, parcours numérique) pour l'édition et le suivi numériques, Didier Mounié pour la correction.

contained to the term of the state of the state of the state of the state of the state of the state of the state of the state of the state of the state of the state of the state of the state of the state of the state of th Un grand merci aux enseignant.es intervenant au sein de la L1 Documentation pour leur contribution à la présentation des cours: Sophie Amen (Connaître les métiers – Édition), Clarisse Barthe (Introduction au droit de la culture), Sabrina Catusse (Documents d'archives), Mylène Costes (Présentation métiers, Expression écrite, Les librairies), Jérôme Cras (Connaître les métiers – Archives), Taoufiq Dkaki (Informatique documentaire), Stefan du Château (Informatique documentaire), Joël Faucilhon (Culture numérique), Anne Fernandez (Services d'archives), Frédérique A. Gaillard (La documentation audiovisuelle et les services iconographiques, Indexation des images fixes et animées), Cécile Gonzalez (Connaître les métiers – Bibliothèques, Les documents en contexte numérique), Jean-Pascal Molus (Connaître les métiers – Librairie), Coline Renaudin (Les bibliothèques),Hélène Roldan-Pérignon (Les maisons d'édition) et Isabelle Theiller (histoire des services d'archives).

© 2023 DDAME Université Toulouse - Jean-Jaurès 5, allée Antonio-Machado, 31058 Toulouse Cedex 9 www.univ-tlse2.fr

Achevé d'imprimer en juin 2023 sur les presses de Reprint, Toulouse Dépôt légal: 2e trimestre 2023